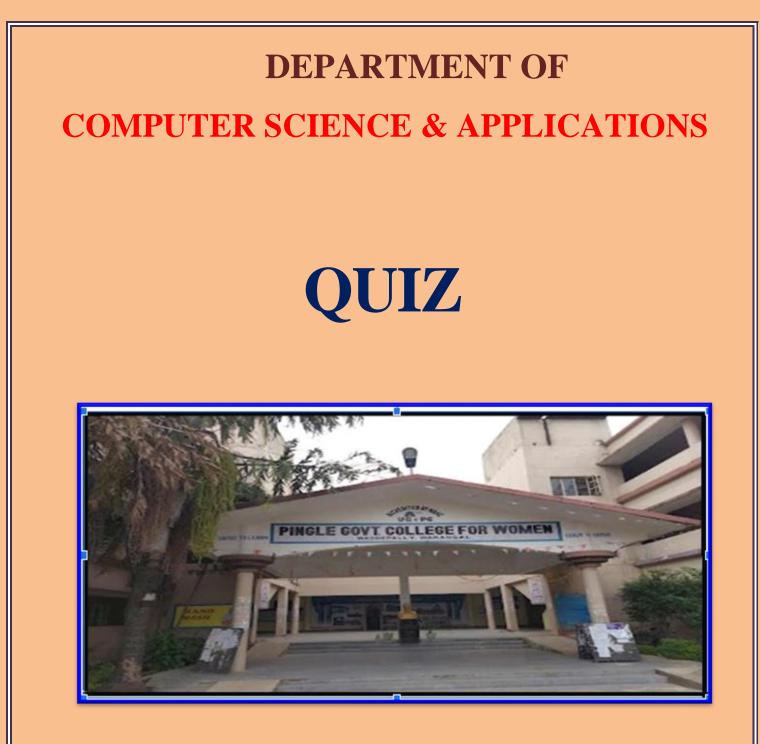

# Pingle Govt. College for Women (A), Waddepally AUTONOMOUS HANUMAKONDA -506370, TELANGANA

## QUIZ

To reinvent the education system and give students a break from traditional classroom learning, there is a dire need to revive the quiz culture in colleges. Technology can act as a facilitator by bringing innovation to quizzes and ensuring active participation among students.

#### Interactive Platform:

Today, quizzes are interactive platforms where students are not participating to take home a prize or get famous overnight, but to gain knowledge, seek opportunities to excel beyond academics and secure their future.

#### **Encourages Team Work**:

Students need to form teams while participating in quizzes, giving them an opportunity to hone their teamwork skills.

To reinvent the education system and give students a break from traditional classroom learning, there is a dire need to revive the quiz culture in colleges. Technology can act as a facilitator by bringing innovation to quizzes and ensuring active participation among students.

# ABSTRACT OF QUIZ-2022-23

| S.No. | Date       | Class & Year                  | Subject             | Name of the Topic      | Participants |
|-------|------------|-------------------------------|---------------------|------------------------|--------------|
| 1     | 14-03-2023 | B.Sc. (MPCs) I Year & II Year | Programming in C++  | OOPs with C++          | 36           |
| 2     | 14-03-2023 | B.Sc. (MPCs) III Year         | Web Technologies    | HTML Basics            | 37           |
| 3     | 5-12-2022  | B.Com. (CA) III Year          | RDBMS               | Database Concepts      | 43           |
| 4     | 08-03-2022 | B.Sc. (MPCs) III Year         | Programming in Java | Computer Networks      | 36           |
|       | 2021-22    |                               |                     |                        |              |
| 1     | 28-04-2021 | B.Com. (CA) III Year          | Cyber Security      | Cyber Security Concept | 37           |
| 2     | 16-02-2021 | B.Sc. (MPCs)                  | Web Technologies    | HTML Basics            | 35           |

## Quiz Topic: OOPs with C++

### Participated Students : 1, II Year B. Sc(Physical Sciences)

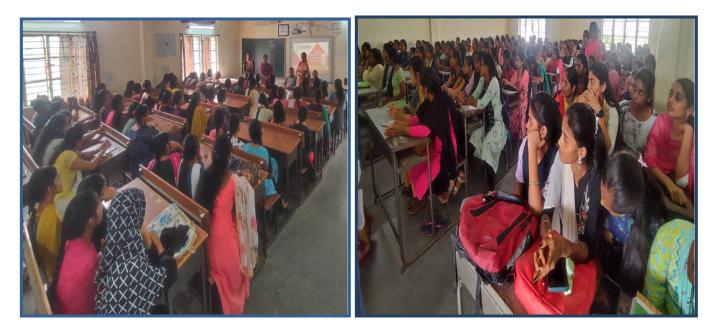

### Quiz on OOP with C++:

- 1. Who invented OOP?
- a) Andrea Ferro
- b) Adele Goldberg
- c) Alan Kay
- d) Dennis Ritchie
- 2. Which is not a feature of OOP in general definitions?
- a) Efficient Code
- b) Code reusability
- c) Modularity
- d) Duplicate/Redundant data
- 3. Which was the first purely object oriented programming language developed?
- a) Kotlin
- b) SmallTalk
- c) Java
- d) C++
- 4. When OOP concept did first came into picture?
- a) 1980's
- b) 1995
- c) 1970's
- d) 1993
- 5. Which feature of OOP indicates code reusability?
- a) Abstraction
- b) Polymorphism
- c) Encapsulation
- d) Inheritance

- 6. Which header file is required in C++ to use OOP?
- a) OOP can be used without using any header file
- b) stdlib.h
- c) iostream.h
- d) stdio.h
- 7. Why Java is Partially OOP language?
- a) It allows code to be written outside classes
- b) It supports usual declaration of primitive data types
- c) It does not support pointers
- d) It doesn't support all types of inheritance
- 8. Which among the following doesn't come under OOP concept?
- a) Data hiding
- b) Message passing
- c) Platform independent
- d) Data binding

9. The feature by which one object can interact with another object is \_\_\_\_\_

- a) Message reading
- b) Message Passing
- c) Data transfer
- d) Data Binding
- 10. Which among the following, for a pure OOP language, is true?
- a) The language should follow at least 1 feature of OOP
- b) The language must follow only 3 features of OOP

### c) The language must follow all the rules of OOP

d) The language should follow 3 or more features of OOP

11. How many types of access specifiers are provided in OOP (C++)?

- a) 4
- b) 3
- c) 2
- d) 1

12. What is encapsulation in OOP?

# a) It is a way of combining various data members and member functions that operate on those data members into a single unit

b) It is a way of combining various data members and member functions into a single unit which can operate on any data

- c) It is a way of combining various data members into a single unit
- d) It is a way of combining various member functions into a single unit
- 13. Which of the following is not true about polymorphism?
- a) Helps in redefining the same functionality
- b) Increases overhead of function definition always
- c) It is feature of OOP
- d) Ease in readability of program

- 14. What is an abstraction in object-oriented programming?
- a) Hiding the implementation and showing only the features
- b) Hiding the important data
- c) Hiding the implementation
- d) Showing the important data

15. Which access specifier is usually used for data members of a class?

- a) Protected
- b) Private
- c) Public
- d) Default
- 16. How to access data members of a class?
- a) Dot, arrow or direct call
- b) Dot operator
- c) Arrow operator
- d) Dot or arrow as required
- 17. Which of the following is not a property of an object?
- a) Properties
- b) Names
- c) Identity
- d) Attributes
- 18. Where is the memory allocated for the objects?
- a) Cache
- b) ROM
- c) HDD
- d) RAM

19. Encapsulation and abstraction differ as \_\_\_\_\_

a) Hiding and hiding respectively

### b) Binding and Hiding respectively

- c) Hiding and Binding respectively
- d) Can be used any way
- 20.C++ was developed by \_\_\_\_
- (A) Thomas Kushz
- (B) John Kemney
- (C) Bjarne Stroutstrup
- (D) James Goling

## List of Students Participated:

| 100                                                                                                    | htno                                                                                                    | student_name                          | <ul> <li>signature</li> </ul>                                                                                   |
|----------------------------------------------------------------------------------------------------|----------------------------------------------------------------------------------------------------|---------------------------------------|----------------------------------------------------------------------------------------------------|
| S1.1                                                                                                    | 10                                                                                                    | student_name                          | Avinesfat                                                                                                    |
| 1                                                                                                    |                                                                                                    |                                       | 2 NAVYH                                                                                                    |
| 2                                                                                                    |                                                                                                    |                                       | A MAMAth                                                                                                    |
| - 3                                                                                                    | 2005-22-703-1004                                                                                                    |                                       | A Rachana                                                                                                    |
|                                                                                                    | 2005-22-703-100-                                                                                                    | RACTIVITY RACTIVITY                   | A- Shirtesh                                                                                                    |
| 6                                                                                                    | 2005-22-703-1005                                                                                                    | STATISTICS STATISTICS STATISTICS      |                                                                                                    |
| 7                                                                                                    | 2005-22-703-1000                                                                                                    | Shinisha Shinisha                     | Shirisha                                                                                                    |
| 8                                                                                                    |                                                                                                    | A A A A A A A A A A A A A A A A A A A | B. Bhavika                                                                                                    |
| 9                                                                                                    | 2005-22-703-1008                                                                                                    | - ANDRAVINA                           | B. Bhavika                                                                                                    |
|                                                                                                    | 2005-22-703-1009                                                                                                    | - ANDER RASHIVITTIA                   | Rusponitha                                                                                                    |
| 10                                                                                                    | 2005-22-703-1010                                                                                                    |                                       | Frashanthi                                                                                                    |
| 11                                                                                                    | 2005-22-703-1012                                                                                                    | BOMMERABOINA SRAVANTHI                | B. Stavanthi                                                                                                    |
| 12                                                                                                    | 2005-22-703-1013                                                                                                    | CHINNALA AKHILA                       | Akhila                                                                                                    |
| 13                                                                                                    | 2005-22-703-1014                                                                                                    | CHINTHAKUNTLA RAMYA                   | c. Ramya                                                                                                    |
| 14                                                                                                    | 2005-22-703-1015                                                                                                    | CHINTHALA SANDHYA                     | Sandhua                                                                                                    |
| 15                                                                                                    | 2005-22-703-1016                                                                                                    | CHIPPAKURTHI KAVYA SRI                | C. Kavyasoi                                                                                                    |
| 16                                                                                                    | 2005-22-703-1017                                                                                                    | CHITTAMMPALLI SUSHMA SAI              | Sushma Sai                                                                                                    |
| 17                                                                                                    | 2005-22-703-1018                                                                                                    | DEBBETA SIRI CHANDANA                 | D. Sixichandana                                                                                                 |
| 18                                                                                                    | 2005-22-703-1019                                                                                                    | DEPAKA BHAGYA                         |                                                                                                    |
| 19                                                                                                    | 2005-22-703-1020                                                                                                    | DHARAVATH SWATHI                      | Bhagya                                                                                                    |
| 20                                                                                                    | 2005-22-703-1022                                                                                                    | EMBADI ARCHANA                        | - Sweet                                                                                                    |
|                                                                                                    | 2005-22-703-1023                                                                                                    | EMBADI KAVYA                          | E Archana.                                                                                                    |
|                                                                                                    | 2005-22-703-1024                                                                                                    | GADDALA SNEHA                         | Kanya                                                                                                    |
|                                                                                                    | 2005-22-703-1025                                                                                                    | GANGADARI PUJA                        | Snella                                                                                                    |
|                                                                                                    | 2005-22-703-1026                                                                                                    |                                       | Gr. puja                                                                                                    |
|                                                                                                    | 2005-22-703-1028                                                                                                    | GIRAVENI HARIKA                       | -61. Harika.                                                                                                    |
|                                                                                                    | 2005-22-703-1027                                                                                                    | GOUTRE SHAILU                         | stailu                                                                                                    |
|                                                                                                    | 005-22-703-1028                                                                                                    | GUGULOTH SINDHU                       | -67. Sindhu.                                                                                                    |
|                                                                                                    |                                                                                                    | GUNDEBOINA POOJITHA                   | Poojitha                                                                                                    |
|                                                                                                    | 005-22-703-1030                                                                                                    | GUNDLAPELLI SHARANYA                  | 61-staranya-                                                                                                    |
|                                                                                                    | 005-22-703-1031                                                                                                    | GUNDU NAGALAKSHMI                     | Nagalakshmi                                                                                                    |
| and the second second se                                                                                                    | 005-22-703-1032                                                                                                    | GURNULE SONY                          | & Sony                                                                                                    |
|                                                                                                    | 005-22-703-1033                                                                                                    | HALAVATH SOUJANYA                     | +1. Sayan ya                                                                                                    |
|                                                                                                    | 005-22-703-1034                                                                                                    | KADEM MAHESHWARI                      |                                                                                                    |
| 33 20                                                                                                    | 05-22-703-1035                                                                                                    | KADEM MANEESHA                        | K. Mahcshwar                                                                                                    |
| 34 20                                                                                                    | 05-22-703-1036                                                                                                    | KANUKUNTLA PRANAVI                    | Maneesha                                                                                                    |
| 35 20                                                                                                    | A REAL PROPERTY OF A REAL PROPERTY OF A READ PROPERTY OF A REAL PROPERTY OF A REAL PROPERTY OF A REAL PROPERTY OF A REAL PROPERTY OF A REAL PROPERTY OF A REAL PROPERTY OF A REAL PROPERTY OF A REAL PROPERTY OF A REAL PROPERTY OF A REAL PROPERTY OF A REAL PROPERTY OF A REAL PROPER | KAPPALA VARSHINI                      | K. Pravani                                                                                                    |
| 36 20                                                                                                    | The second residence in the second second se | KASTURI DIVYA                         | K. Vazshini                                                                                                    |
|                                                                                                    |                                                                                                    | KORAGATLA NAVYA                       | K. Divya                                                                                                    |
|                                                                                                    |                                                                                                    | ORRA SRAVANTHI                        | Navya                                                                                                    |
|                                                                                                    |                                                                                                    |                                       | K. Sseulanshi                                                                                                   |
|                                                                                                    |                                                                                                    | OTHAPALLY NAVYA SAI                   | Novya Sai                                                                                                    |
| Statements Statement                                                                                                    |                                                                                                    | OTTE MOUNIKA                          | K. Mounik                                                                                                    |
|                                                                                                    |                                                                                                    | USUMA PAVANI                          | The second second second second second second second second second second second second second second second se |
|                                                                                                    |                                                                                                    | AVUDYA SHIRISHA                       | K. privane                                                                                                    |
| the second second second second second second second second second second second second second second second se                                                                                                    | 5-22-703-1046 N                                                                                                    | OGULAGANI PRASANNA                    | 1. schienisha                                                                                                   |
| 44 200                                                                                                    |                                                                                                    | ORE JAHNAVI                           | Prasanna                                                                                                    |
| 45 200                                                                                                    | F. D.D                                                                                                    | UKKERA ASHWITHA                       | M. Jahnay                                                                                                    |
| A REAL PROPERTY AND A REAL PROPERTY AND A REAL |                                                                                                    | UNJALA SRILEKHA                       | M-Ashwitha                                                                                                    |
|                                                                                                    |                                                                                                    | UPPIDI MADHURI                        | M.SKICKLA.                                                                                                    |
| 17 200                                                                                                    | 1 / / - / 1 / - 1 / - 1 / - 1 / - 1                                                                                                    | I IDIDITAL BAATALITET                 |                                                                                                    |

## Quiz Topic: HTML Basics

## Participated Students : III Year B. Sc(Physical Sciences)

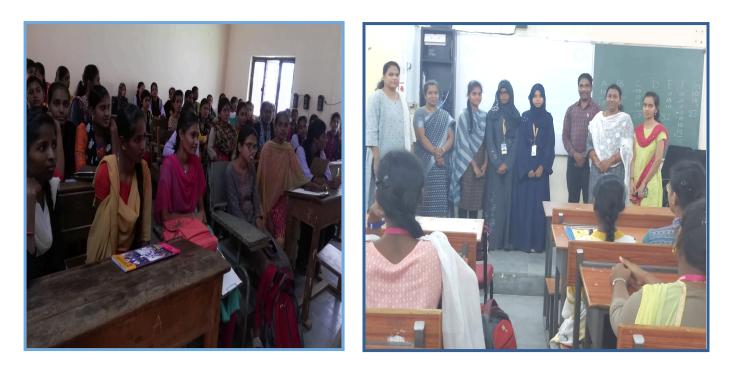

## Quiz on HTML Basics:

- 1) The correct sequence of HTML tags for starting a webpage is
  - a. Head, Title, HTML, body
  - b. HTML, Body, Title, Head
  - c. HTML, Head, Title, Body
  - d. Head, Head Title, Body

2) Which element is responsible for making the text bold in HTML?

- a.
- b. <a>
- c. <b>
- d. <br>
- 3) Which tag is used for inserting the largest heading in HTML?
  - a. <h3>
  - b. <h1>
  - c. <h5>
  - d. <h6>
- 4) Which tag is used to insert a line-break in HTML?
  - a. <br>
  - b. <a>
  - c.
  - d. <b>

5) How to create an unordered list (a list with the list items in bullets) in HTML?

- a.
- b.
- c. <1i>
- d. <i>

6) Which character is used to represent the closing of a tag in HTML?

- a. \
- b. !
- **c.** /
- d. .

7) How to create a hyperlink in HTML?

a. <a href = "www.google.com">Google.com </a>

- **b.** <a url = "www. google.com" Google.com /a>
- c. <a link = "www. google.com"> Google.com </a>
- d. <a> www. google.com < Google.com /a>

### 8) How to create an ordered list (a list with the list items in numbers) in HTML?

- a.
- b.
- **c.** <1i>
- d. <i>

9) Which element is responsible for making the text italic in HTML?

- a. <i>
- **b.** <b>
- c. <it>
- d.

10) How to insert an image in HTML?

- a. <img href = "jtp.png" />
- b. <img url = "jtp.png" />
- c. <img link = "jtp.png" />
- d. <img src = "jtp.png" />

11) How to add a background color in HTML?

- a. <body bg color: "red">
- b. < body bg-color = "red">
- c. < body bgcolor = "red">
- **d.** < body color = "red">
- 12) Which tag is used to make the underlined text?
  - a. <i>
  - b.
  - c. <u>
  - **d.**

13) HTML tags are enclosed in-

- a. # and #
- b.  $\{ and \}$
- c. ! and ?
- d. < and >

- 14) Which tag is used to add rows in the table?
  - a.  $\langle td \rangle$  and  $\langle /td \rangle$
  - b. <th> and </th>
  - c. and
  - **d.** None of the above

15) The <hr> tag in HTML is used for -

- a. new line
- b. vertical ruler
- c. new paragraph
- d. horizontal ruler

16) Which attribute is used to provide a unique name to an element?

- a. class
- b. **id**
- c. type
- d. None of the above

17) Which HTML tag is used to display the text with scrolling effect?

### a. <marquee>

- **b.** <scroll>
- c. <div>
- d. None of the above

18) What is the container for , , and ?

- a. <data>
- b.
- **c.** <group>
- d. All of the above

19) What are the types of unordered or bulleted list in HTML?

- a. disc, square, triangle
- b. polygon, triangle, circle
- c. disc, circle, square
- **d.** All of the above

20) Which HTML attribute is used to define inline styles?

- a. style
- **b.** type
- c. class
- d. None of the above

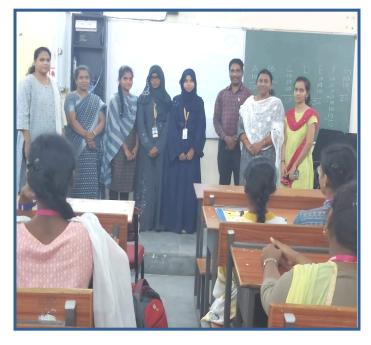

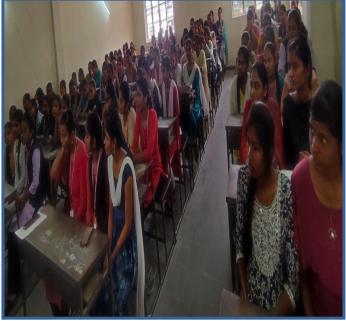

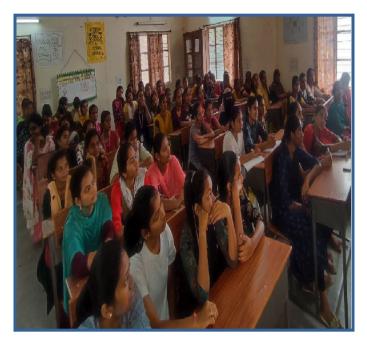

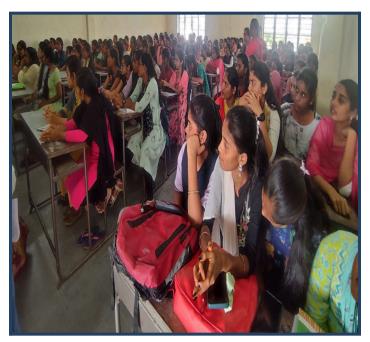

## List of Students Participated:

|                                                                                                    | -     |                                                                                                    | SCIVIZE                  | 4                                                                                                    | signature        |
|----------------------------------------------------------------------------------------------------|-------|----------------------------------------------------------------------------------------------------|--------------------------|----------------------------------------------------------------------------------------------------|------------------|
| . 11                                                                                                    | SI.No | b htno                                                                                                    | student_name             |                                                                                                    | Roinerfat        |
|                                                                                                    | 1     | 2005-22-703-100                                                                                                    |                          |                                                                                                    |                  |
| Ľ                                                                                                    | 2     | 2005-22-703-100                                                                                                    |                          |                                                                                                    | - LANDANA        |
|                                                                                                    | 3     | 2005-22-703-100.                                                                                                    | MANNATTI MANNATTI N      |                                                                                                    | · Scalarivit     |
|                                                                                                    | 4     | 2005-22-703-100-                                                                                                    | RACTIVITY RACTIVITY      |                                                                                                    | 1 al use Clath   |
|                                                                                                    | 5     | 2005-22-703-1005                                                                                                    | STATE ALL SELIKEESINA    |                                                                                                    | A- Shistesha     |
| +                                                                                                    | 6     | 2005-22-703-1006                                                                                                    | Self Selfastia           |                                                                                                    |                  |
|                                                                                                    | 7     | 2005-22-703-1007                                                                                                    | ALI                      |                                                                                                    | Ravali           |
| +                                                                                                    |       | 2005-22-703-1008                                                                                                    | - CANTON BHAVIKA         |                                                                                                    | B. Bhavika.      |
| +                                                                                                    |       | 2005-22-703-1009                                                                                                    | COLOR RASHWITTIA         |                                                                                                    | Rasponitha       |
| -                                                                                                    |       | 2005-22-703-1010                                                                                                    |                          |                                                                                                    | Rashanthi        |
| +                                                                                                    |       | 2005-22-703-1012                                                                                                    | BOMMERABOINA SRAVANTHI   |                                                                                                    | B. Stavanthi     |
| H                                                                                                    |       | 2005-22-703-1013                                                                                                    | CHINNALA AKHILA          |                                                                                                    | Akhila           |
| -                                                                                                    |       | 2005-22-703-1014                                                                                                    | CHINTHAKUNTLA RAMYA      |                                                                                                    | c. Ramya         |
| - Andrewson - Andrewson - Andrewson - Andrewson - Andrewson - Andrewson - Andrewson - Andrewson - Andrewson - A |       | 2005-22-703-1015                                                                                                    | CHINTHALA SANDHYA        |                                                                                                    | Sandhya          |
|                                                                                                    |       | 2005-22-703-1016                                                                                                    | CHIPPAKURTHI KAVYA SRI   |                                                                                                    | C. Kavyasoi      |
|                                                                                                    |       | 005-22-703-1017                                                                                                    | CHITTAMMPALLI SUSHMA SAI |                                                                                                    | Sushma Sai       |
|                                                                                                    |       | 005-22-703-1018                                                                                                    | DEBBETA SIRI CHANDANA    | 1                                                                                                    | D. Sirichandana- |
|                                                                                                    |       | 005-22-703-1019                                                                                                    | DEPAKA BHAGYA            |                                                                                                    | Bhagya           |
|                                                                                                    |       | 005-22-703-1020                                                                                                    | DHARAVATH SWATHI         |                                                                                                    | Sweeth           |
|                                                                                                    |       | 005-22-703-1022                                                                                                    | EMBADI ARCHANA           |                                                                                                    | E Archana.       |
|                                                                                                    |       | 005-22-703-1023                                                                                                    | EMBADI KAVYA             |                                                                                                    | kanya            |
|                                                                                                    |       | 005-22-703-1024                                                                                                    | GADDALA SNEHA            | 1.1                                                                                                    | Snella           |
|                                                                                                    | _     | 005-22-703-1025                                                                                                    | GANGADARI PUJA           | -6                                                                                                    | Fr. puja         |
| 2                                                                                                    |       | 005-22-703-1026                                                                                                    | GIRAVENI HARIKA          | Contraction of the second                                                                                       | 61. Harika       |
| 2                                                                                                    |       | 005-22-703-1027                                                                                                    | GOUTRE SHAILU            | 10                                                                                                    | stailu           |
| 21                                                                                                    |       | 05-22-703-1028                                                                                                    | GUGULOTH SINDHU          | -                                                                                                    | G. Sindhu.       |
| 27                                                                                                    |       | 05-22-703-1029                                                                                                    | GUNDEBOINA POOJITHA      |                                                                                                    | Poojitha         |
| 28                                                                                                    |       | 05-22-703-1030                                                                                                    | GUNDLAPELLI SHARANYA     | -                                                                                                    | n-stavanya-      |
| 29                                                                                                    |       | 05-22-703-1031                                                                                                    | GUNDU NAGALAKSHMI        |                                                                                                    | Nagalakshmi      |
| 30                                                                                                    |       | 05-22-703-1032                                                                                                    | GURNULE SONY             |                                                                                                    | 61. Sony         |
| 31                                                                                                    |       | 05-22-703-1033                                                                                                    | HALAVATH SOUJANYA        | 1                                                                                                    | H. Sayan ya      |
| 32                                                                                                    |       | 05-22-703-1034                                                                                                    | KADEM MAHESHWARI         |                                                                                                    | K. Mahcshwari    |
| 33                                                                                                    |       | )5-22-703-1035                                                                                                    | KADEM MANEESHA           |                                                                                                    | Maneesha         |
| 34                                                                                                    | -     |                                                                                                    | KANUKUNTLA PRANAVI       | 1                                                                                                    | Drauge           |
| 35                                                                                                    | 200   | 5-22-703-1037                                                                                                    | KAPPALA VARSHINI         | -                                                                                                    | K. Pravani       |
| 36                                                                                                    | 200   | 5-22-703-1038                                                                                                    | KASTURI DIVYA            | 1                                                                                                    | K. Varshini      |
| 37                                                                                                    | 200   | 5-22-703-1039                                                                                                    | KORAGATLA NAVYA          | 1                                                                                                    | K. piya          |
| 38                                                                                                    | 200   | 5-22-703-1040                                                                                                    | ORRA SRAVANTHI           |                                                                                                    | Navya            |
| 39                                                                                                    | 200   |                                                                                                    | OTHAPALLY NAVYA SAI      | the second second second second second second second second second second second second second second second s  | K. Ssection Shi  |
| 40                                                                                                    | 2005  | the same and there are not a subscription of the second second seco | OTTE MOUNIKA             | 1                                                                                                    | Javya Sai        |
| 41                                                                                                    | 2005  |                                                                                                    | USUMA PAVANI             |                                                                                                    | K. Mounika       |
| 42                                                                                                    |       |                                                                                                    | AVUDYA SHIRISHA          | K                                                                                                    | privani,         |
| 43                                                                                                    |       |                                                                                                    | 10GULAGANI PRASANNA      | 1                                                                                                    | - schienisha     |
| 44                                                                                                    |       |                                                                                                    | ORE JAHNAVI              | 1                                                                                                    | Prasanna         |
|                                                                                                    |       |                                                                                                    | IUKKERA ASHWITHA         | the second second second second second second second second second second second second second second second se | 1. Jahnay        |
| 100000                                                                                                    |       | 00                                                                                                    |                          |                                                                                                    | M-Ashwitha       |
| 100000                                                                                                    |       | 0.0 m = +                                                                                                    | UNJALA SRILEKHA          |                                                                                                    | M. SKICKLA.      |
|                                                                                                    |       | 103-1050 M                                                                                                    | UPPIDI MADHURI           | 1-1-4                                                                                                    | Madburp          |
|                                                                                                    |       |                                                                                                    |                          | -                                                                                                    | - Cold Art       |

## Quiz Topic: Database Concepts

### Participated Students : II Year B.Com(CA)

## Quiz on OOP Database Concepts

1. Database \_\_\_\_\_\_, which is the logical design of the database, and the database \_\_\_\_\_, which is a snapshot of the data in the database at a given instant in time.

## 1.Schema, Instance 2.Relation, Domain 3.Instance, Schema 4.Relation, Schema 2. For each attribute of a relation, there is a set of permitted values, called the \_\_\_\_\_\_ of that attribute 1.Schema 2.Domain 3.Set 4.Relation 3. A domain is atomic if elements of the domain are considered to be \_\_\_\_\_\_ units 1. Divisible 2. Different 3. Constant 4. Indivisible 4. A \_\_\_\_\_\_ in a table represents a relationship among a set of values. **1. Row** 2. Key 3. Column

- 4. Entry
- 5. The term attribute refers to a \_\_\_\_\_ of a table.
- 1. Key
- 2. Record
- 3. Tuple
- 4. Column
- 6. The tuples of the relations can be of \_\_\_\_\_ order.
- 1. Same
- 2. Sorted
- 3. Any
- 4. Constant

- 7. A relational database consists of a collection of\_\_\_\_\_
- 1. Keys
- 2. Fields
- 3. Tables
- 4. Records
- 8. Using which language can a user request information from a database ?
- 1. Compiler
- 2. Structural

### 3. Query

- 4. Relational
- 9. The term \_\_\_\_\_\_ is used to refer to a row.
- 1. Tuple
- 2. Instance
- 3. Attribute
- 4. Field
- 10. The full form of RDBMS is?
- 1. Relation Data Base Management Service
- 2. Relation Data Base Management System
- 3. Relation Data Base Managerial Service
- 4. None of the above

11. The result which operation contains all pairs of tuples from the two relations, regardless of whether their attribute values match.

- 1. Set difference
- 2. Intersection
- 3. Join

### 4. Cartesian product

12. The most commonly used operation in relational algebra for projecting a set of tuple from a relation is\_\_\_\_\_

### 1. Select

- 2. Join
- 3. Projection
- 4. Union
- 13. . The \_\_\_\_\_\_operation performs a set union of two "similarly structured tables.
- 1. Product

### 2. Union

- 3. Join
- 4. Intersect

14. The\_\_\_\_\_ operation allows the combining of two relations by merging pairs of tuples, one from each relation, into a single tuple.

- 1. Intersection
- 2. Select
- 3. Join
- 4. Union

15. A relational database developer refers to a record as?

### 1. Tuple

- 2. Relation
- 3.Data
- 4. All of above

16. The \_\_\_\_\_\_ operator takes the results of two queries and returns only rows that appear in both result sets

- 1. Intersect
- 2. Union
- 3. Projection
- 4. Difference

17. The \_\_\_\_\_\_ provides a set of operations that take one or more relations as input and return a relation as an output.

- 1. Relation flow
- 2. Schematic representation
- 3. Relational algebra
- 4. Scheme diagram

18. Which one of the following is a procedural language ?

- 1. Query language
- 2. Domain relational calculus
- 3. Relational algebra
- 4. Tuple relational calculus

19. A \_\_\_\_\_\_ is a pictorial depiction of the schema of a database that shows the relations in the database, their attributes, and primary keys and foreign keys.

- 1. Schema flow
- 2. Relational algebra
- 3. Schema diagram
- 4. Database diagram

20. Student(ID, name, dept name, tot\_cred) In this query which attribute form the primary key?

- 1. ID
- 2. Name
- 3. Tot\_cred
- 4. Dept

## Students Participated:

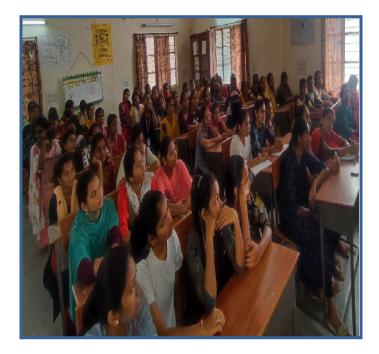

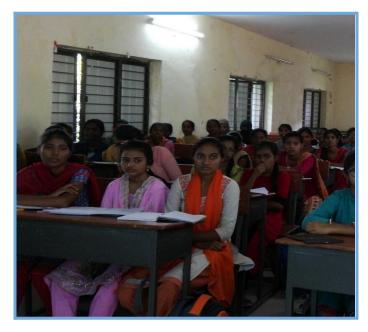

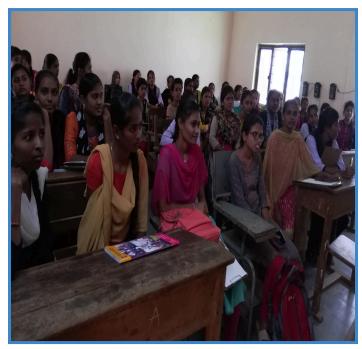

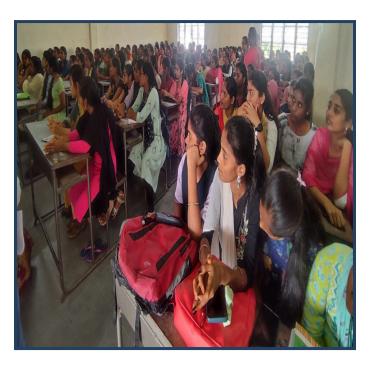

## List of Student Participated:

| CLN   | o. htno                                                                                                    | student name           | signature       |
|-------|----------------------------------------------------------------------------------------------------|------------------------|-----------------|
| SI.N  | 2005-22-802-1001                                                                                                    | -                      | A. charanthi    |
| 2     | 2005-22-802-1002                                                                                                    |                        | -A-Tosetha      |
| 3     | 2005-22-802-1003                                                                                                    |                        | Ch. Devisathun  |
| 4     | 2005-22-802-1004                                                                                                    |                        | ARIUM           |
| 5     | 2005-22-802-1005                                                                                                    |                        | A. Chillhonson  |
| 6     | 2005-22-802-1007                                                                                                    |                        | A. Jyollismai   |
| 7     | 2005-22-802-1008                                                                                                    | BADAVATH PARVATHI      | B. Panathi      |
| 8     | 2005-22-802-1010                                                                                                    | BALLA MANASA           | B. Manasa       |
| 9     | 2005-22-802-1011                                                                                                    | BANDA MANASA           | B. Manasa       |
| 10    | 2005-22-802-1012                                                                                                    | BANDI ISHWARYA         | B- Ishwary 9    |
| 11    | 2005-22-802-1013                                                                                                    | BANOTH MOUNIKA         | B. Mounika      |
| 12    | 2005-22-802-1014                                                                                                    | BANOTH NANDHINI        | B. Nanbhing     |
| 13    | 2005-22-802-1015                                                                                                    | BANOTH SUNITHA         | B. Sonitha      |
| 14    | 2005-22-802-1016                                                                                                    | BANOTHU DIVYA          | B. Divia        |
| 15    | 2005-22-802-1017                                                                                                    | BANUKA RAMYA           | B. Pamya        |
| 16    | 2005-22-802-1018                                                                                                    | BAYYARAPU MOUNIKA      | B. mounika      |
| 17    | 2005-22-802-1019                                                                                                    | BEGAVATH NANDINI       | B.NANDINÎ       |
| 18    | 2005-22-802-1020                                                                                                    | BHUKYA KALAVATHI       | 8. Kalavathi    |
| 19    | 2005-22-802-1021                                                                                                    | BHUKYA THIRUMALA       | B. thipponala   |
| 20    | 2005-22-802-1022                                                                                                    | BHUSHETTI VENNELA      | Bvennela        |
| 21    | 2005-22-802-1023                                                                                                    | BOINE SINDHU PRIYA     | B. Sindhu Priya |
| 22    | 2005-22-802-1024                                                                                                    | BOLLEM NIKHITHA        | B. Nikhitha     |
| 23    | 2005-22-802-1025                                                                                                    | BOMMANAVENI ARTHIKA    | B. Arthica      |
| 24    | 2005-22-802-1026                                                                                                    | BOMMERABOINA MANEESHA  | B. Maneecha     |
| 25    | 2005-22-802-1027                                                                                                    | BONDLA SRUTHI          | B. Suthi        |
| 26 2  | 2005-22-802-1028                                                                                                    | BOOMA SUSHMITHA        | B. sestroltha   |
| 27 2  | 2005-22-802-1029                                                                                                    | BOORA BHANUSRI         | B. Bhawyson     |
| 28 2  | 005-22-802-1030                                                                                                    | BUDDARTHI RAMYA        | B. Permyon      |
| 29 2  | 005-22-802-1031                                                                                                    | CHALLA DEEVENA         | Ch. Deevena     |
| 30 2  | 005-22-802-1032                                                                                                    | CHATLA AKHILA          |                 |
| 31 20 | 005-22-802-1033                                                                                                    | CHEKKA SHIREESHA       | ch alkhila      |
| 32 20 | 005-22-802-1034                                                                                                    | CHIKRAM TEJARANI       | CH. SHIREESHA   |
| 33 20 | 005-22-802-1035                                                                                                    | CHIMMANAVENA PRAVALIKA | CH. TEJARANI    |
|       | 005-22-802-1036                                                                                                    | CHINTHALA NIHARIKA     | Ett. Provalika  |
|       | 05-22-802-1037                                                                                                    |                        | Ch. Nihouka     |
|       | 05-22-802-1037                                                                                                    | CHIRRABOINA CHANDANA   | Ch. Chandava    |
|       | 05-22-802-1038                                                                                                    | CHIRRABOINA KAVYA      | Ch. Kavya       |
|       | A DECEMBER OF A DECEMBER OF A | CHIRRABOINA MANASA     | Ch. Manasa      |
|       | 05-22-802-1040                                                                                                    | DABBETI LAXMI PRASANNA | Gen M           |
|       | 05-22-802-1041                                                                                                    | DEEKONDA SRAVANTHI     | D Second 113    |
| 0 200 | 05-22-802-1042                                                                                                    | DHARAVATH PALLAVI      | D. Bellow       |
|       |                                                                                                    |                        | D. Pallavi      |

## **B.COM VI SEM QUIZ**

- Identify the term which denotes that only authorized users are capable of accessing the information 1)
  - a. Confidentialityb. Availability

  - c. Integrity
  - d. Non-repudiation
- State whether True or False: Data encryption is primarily used to ensure confidentiality. 2)
  - a. True
  - b. False
  - c. Cannot be interpreted
  - d. None
- 3) Identify the Debian-based OS which has 2 virtual machines and focuses on preserving users' data.
  - a. Ubuntu
  - b. Fedora
  - c. Whonix
  - d. Kubuntu
- Identify the oldest phone hacking technique used by hackers to make free calls. 4)
  - a. Spamming
  - b. Phreaking
  - c. Cracking
  - d. Phishing
- 5) which of the following platforms is used for the safety and protection of information in the cloud?
  - a. AWS
    - b. Cloud workload protection platforms
  - c. Cloud security protocols
  - d. One Drive
  - e.
- 6) Identify the type of attack which uses a fraudulent server with a relay address.
  - a. MITM
  - NTLM b.
  - SMB C.
  - d. **NetBIOS**
- 7) Identify the port used to connect to Active Directory in Windows 2000.
  - а 139
  - b. 445
  - C. 80
  - 389 d.
- Choose among the following techniques, which are used to hide information inside a picture. 8)
  - a. Image rendering
  - b. Steganography
  - c. Rootkits
  - d. Bitmapping
- 9) Identify among the following which is used to avoid browser-based hacking.
  - a. Adware remover in browser
  - b. Incognito mode in the browser
  - c. Anti-malware in browser d. Remote browser access
- 10) EDR stands for \_\_\_\_?
  - a. Endless detection and response

#### b. Endpoint detection and response

- c. Endless detection and recovery
- d. Endpoint detection and recovery
- 11) Which of the following is used for monitoring traffic and analyzing network flow?
  - a. Managed detection and response
  - b. Cloud access security broker
  - c. Network traffic analysis
- d. Network security firewall
- 12) In which category does compromising confidential information fall?
  - a. Threat
  - b. Bug
  - c. Attack
  - d. Vulnerability

- 13) In which category does the lack access control policy fall?
  - a. Threat
  - b. Bug
  - c. Attack
  - d. Vulnerability
- 14) Identify the class of computer threats.
  - a. Phishing **b. DOS attack**

  - c. Soliciting
  - d. Both B and C
- 15) Which software is mainly used to help users detect viruses and avoid them?
  - a. Antivirus
  - b. Adware c. Malware
  - d. None of the above
- 16) Identify the term which denotes the violation of principle if the computer is no more accessible. Access control
  - a. Availability
  - b. Confidentiality
  - c. All of the above
- 17) Which of the following tool is used in Wi-fi hacking?

### a. Aircrack-ng

- **b.** Wireshark
- c. Norton
- d. None
- 18) Total types of scanning in cyber security is?
  - a. 1
  - 2 b.
  - 3 с.
  - 4 d.
- 19) Identify the incorrect type of scanning?
  - a. SYN Stealth
  - b. Null Scan
  - c. Xmas tree Scan
  - d. Cloud scan
- 20) Identify the first computer virus among the following.
  - a. Blaster
  - b. Creeper
  - c. Sasser
  - d. Both b and c
- 21) Which of the following is considered an element of cyber security?
  - a. Network security
  - b. Operational security
  - c. Application security
  - d. All of the above
- 22) Which protocol is mostly used in Wi-fi security?
  - WPS a.
  - **WPA** b.
  - WPA2 с.
  - Both b and c. d.
- 23) Full form of TCP/IP?
  - Transmission Control Protocol/ internet protocol a.
  - Transmission Control Protocol/ internet protocol b.
  - Transaction Control protocol/ internet protocol C.
  - Transmission Contribution protocol/ internet protocol d.
- 24) Why is response and transit time used?
  - To measure reliability a.
  - To measure security b.
  - To measure longevity с.
  - To measure performance d.
- 25) Identify which of the following can be considered instances of Open design.
- a. DVD Player
- b. CSS
- Only B C.
- d. Both A and B

## List of Student Participated:

|      | 1                                  | 5.N                                      | 0 Applicant Name   |                | -    |
|------|------------------------------------|------------------------------------------|--------------------|----------------|------|
|      |                                    | 1                                        | AIMEERA SRIKALA    | Signature      |      |
|      |                                    | 1                                        | ASIMERA ANIALI     | -A. Sonkala    |      |
|      |                                    | 1                                        | ANUMANTHULA ANIALI | A Angali       |      |
|      |                                    | 4                                        | ARIGE KALVANI      | A · An Sall?   |      |
|      |                                    | 5                                        | ARKA SCIWMIYA      | kalyan         |      |
|      |                                    | 6                                        | ABKUTI POQUITHA    | A sowinga      |      |
|      | ľ                                  | 7                                        | AYESHA             | Arcostha       |      |
|      | t                                  |                                          | BADAVATH MOUNIKA   | Ayesha         |      |
|      | F                                  | 9                                        |                    | D. Clowitkg    |      |
|      | H                                  |                                          | BANDARI ANIALI     | B. acjali      |      |
|      | F                                  | 10                                       | BANOTH NIRMALA     | B. Momala      |      |
|      | F                                  | 11                                       | BANOTHU ANJALI     | B. Angalg      |      |
|      | . –                                | 12                                       | BANOTHU BHARATHI   | B. Bharath     |      |
|      | H                                  | 13                                       | BANOTHU KALPANA    | B. Kalpana     |      |
|      | F                                  | 14                                       | BEDDALA SRIVANI    | hapana         |      |
|      |                                    | 15                                       | BHUKYA PODJITHA    | B. Pogjilka    |      |
| -    |                                    | 16                                       | BHUKYA SRAVANI     | B. SRovani     |      |
| -    | 1 3                                | 17 1                                     | BHUKYA SUPRIYA     | Bupnya         |      |
|      | 1                                  |                                          | OBBALI SHIRISHA    | B. shirisha    |      |
|      | 1                                  |                                          | OIRE PAVANI        | B. Avans       |      |
|      | 20                                 | 0 8                                      | OMMA HARSHITHA     | B. Harsshitha  |      |
|      | 2:                                 | 1 0                                      | UDIME MANASA       | Horshitha      |      |
|      | 22                                 |                                          | UKYA VYSHNAVI      | E. Wahnavi     |      |
|      | 2.3                                | 04                                       | URA NAVYA          | B. Navyal.     |      |
|      | 2.4                                | 0                                        | ATLA AKSHAYA       | Ch. Alcaharya  |      |
|      | 25                                 | CH                                       | ITYALA CHITRA      | Chitra         |      |
|      | 2.6                                | DA                                       | MERAKONDA BHAVANI  | D. Bhavan      | - CT |
| I T  | 27                                 | DAU                                      | MERA RAVALIKA      | D-Ravalita     |      |
|      | 28                                 |                                          | NDE ASHVITHA       |                |      |
|      | 29                                 |                                          |                    | D. Osholina.   |      |
| F    |                                    |                                          | ARI DIVYA          | Divya          |      |
| F    | 30                                 |                                          | ARI SAI SANJANA    | D. Sai sanjana | 100  |
| -    | 31                                 | DHA                                      | RAVATH ANUSHA      | D. Abusha      |      |
| -    | 32                                 | 1                                        | AVATH SWATHI       | D.Swathi       |      |
|      | 33                                 | 000                                      | DE BLESSY          | D.Blessy       |      |
|      | 34                                 | DOM                                      | MATA AMISHA        | p. Amisha      |      |
| -    | 85                                 | ENAG                                     | ANDULA SANGEETHA   | E. Sangertha   |      |
| 1000 | State of the local division of the | 1. 1. 1. 1. 1. 1. 1. 1. 1. 1. 1. 1. 1. 1 |                    | 0              |      |

|    | 36 ERUKALA MANASA      | K. Manasa               |
|----|------------------------|-------------------------|
|    | 37 GADEM SRAVANTHI     | G. Staradh?             |
|    | 38 GOGARIA SONY        | 61. Sony                |
|    | 39 GOLLAGATTU SAIMANAS |                         |
|    | 40 GORRE SHAILAIA      | Shailaic                |
|    | 41 GOUSIYA             | Gousiya                 |
|    | 42 GUDEPU CHARMILA     | Chasmila                |
|    | 43 GUGULOTH AKHILA     | G. Akhila               |
|    | 44 GUGULOTH KALYANI    | G. Kalyang              |
| 4  | IS GUGULOTH NAGESHWAR  | G Nageshuazi            |
| 4  | 6 GUGULOTH SANDHYA     | Gi. Sandhya             |
| 4  | 7 GUGULOTH SANGEETHA   | Gr. Songcella           |
| 4  | 8 GUGULOTH SHRAVYA     | Shoarya                 |
| 4  |                        | 69                      |
| 50 |                        | 6. Tecviting            |
| 51 |                        |                         |
| 52 |                        | Rashmitha               |
| 53 | GUUETI AKSHAYA         | Akshaya                 |
| 54 |                        | Stividya                |
| 55 | GUNDEPURI POOJITHA     | Poolitha                |
| 56 | GUNDE RUCHITHA         | G. Rivetstha.           |
| 57 | GURRAM KAVYANJALI      | Kavyanjali, G.          |
| 58 | IDDAM KAVERI           | I. Kovesi               |
| 59 | JADALA AKHILA          | J. Akhila               |
| 60 | JANGAPALLY PUJITHA     | J. Pujetha              |
|    |                        |                         |
| 61 | JANJIRALA BHAVANI      | J. Charleni             |
| 62 | JATOTH NIKITHA         | J. Nikilka              |
| 63 | JATOTH SWATHI          | J. Swathi               |
| 64 | JITTABOINA AISHWARYA   | J.Aishwarya             |
| 65 | KADUDHURI ANJALI       | 12. Anjali              |
| 66 | KALYANAPU SARITHA      | k. Savitha              |
| 67 | KANCHAM POOJITHA       | K. Poolitha             |
| 68 |                        |                         |
|    | KANDAGATLA RUSHMITHA   | The track to the factor |
| 69 | KANNEBOINA RACHANA     | k. Rachana              |
| 70 | KANTHALA RESHMA        | K. Reshma               |
|    |                        | K. pogitha.             |

| 22     EASTURETHERSHA     Katholidea       23     RODEN UMATELIVITI     UMPATELIVATI       24     ROMAU ANTELIVATI     UMPATELIVATI       25     ROMAU ANTELIVATI     UMPATELIA       26     ROMAU ANTELIA     PARUBLA       27     ROMAU ANTELIA     PARUBLA       28     ROMAU ANTELIA     PARUBLA       29     ROMAU ANTELIA     PARUBLA       20     ROMAU ANTELIA     RAMUATELIA       21     ROMAU ANTELIA     RAMUATELIA       22     ROMAURALIA     RAMUATELIA       23     ROMAURALIA     RAMUATELIA       24     ROMAURALIA     RAMUATELIA       25     ROMAURALIA     RAMUATELIA       26     RUMURALIA     RAMUATELIA       27     ROMAURALIA     RAMUATELIA       28     RUMURALIA     RAMUATELIA       29     ROMANTHI ANUSHIA     RAMUATELIA       20     RAMUATELIA     RAMUATELIA       21     LAVANTA PATA     RAMUATELIA       22     RAMUATELIA     RAMUATELIA       23     RAMATHI ANUSHIA     RAMUATELIA       24     RAMUATELIA     RAMUATELIA       25     LAVANTA PATA     RAMUATELIA       26     MARTIALIA     RAMUATELIA       27                                                                                                    | -   |                      |                                                  |               |
|----------------------------------------------------------------------------------------------------|-----|----------------------|--------------------------------------------------|---------------|
| 23     ROCKAN UNAA TELVENI     UMIC TRIVENI       24     ROCKAU ARUISHA     MUUSHA       25     ROCKAU ARUISHA     BAUKAILA       26     ROMAU PRAVALION     BAUKAILAA       27     ROCKAU PRAVALION     BAUKAILAA       28     ROMAA ELITI SOLUMYA     K-STATAAUANI       29     ROMAA ELITI SOLUMYA     K-STATAAUANI       20     ROMAA ELITI SOLUMYA     K-STATAAUANI       21     20     ROMAA ELITI SOLUMYA       22     ROMAA ELITI SOLUMYA     K-STATAUANI       20     ROMAA ELITI SOLUMYA     K-STATAUANI       21     22     ROMAA ELITI SOLUMYA       22     ROMAA ELITI SOLUMYA     K-STATAUANIA       31     CURESANALESINAAUENS     XOTSALTAUANIA       32     RUBALETINA MESHAMALIA     K. Magformala.       33     RUBA HARITINA     STATAU       34     RUBALATHA ANESHA     MULISIAA       35     LAKAVATH ANESHA     MULISIAA       36     LAKAVATH PRAMERIA     MULISIAA       36     LAKAVATH PRAMERIA     MULISIAA       37     LAVARYA PYATA     PLANATAUANI       38     UNGAAAESOUJANYA     SOLUMAUANI       39     MACHARIKA RAVAI     Makaaniau       301     MARKA RAVAI     MARKANAI <t< td=""><td></td><td></td><td>2 KASTURETHRISHA</td><td>Kathriden</td></t<> |     |                      | 2 KASTURETHRISHA                                 | Kathriden     |
| 74     NOMEL PRIVALION     PATURSHA       75     KOMBUL PRIVALION     CBAUKARTAA       76     KOMBULPRIVALION     CBAUKARTAA       78     KOMBULPRIVALION     CBAUKARTAA       78     KOMBULPRIVAN     K-Stroodani       78     KOMBULPRIVAN     K-Stroodani       78     KOMBULPRIVAN     K-Stroodani       78     KOMBULPRIVAN     K-Stroodani       79     KONARELERISHNAVENS     KONSKELERISHNAVENS       80     HUMURAA     KUSARELERISHNAVENS       81     CURDAAREV ASHMITIA     KMOMORIA.       82     KURALASHEV ASHMITIA     KMOMORIA.       83     KUSA HARTHA     MALESHA       84     KUSA HARTHA     MALESHA       85     LARAVATH ANUSHA     MALESHA       86     LASAVATH ANUSHA     MALESHA       87     LAVANYA PRATA     PLANADAYA       88     LINGAAABOUNA KAUYANI     L. Kalypati       89     MACHARKAU POOTA     PMICA       91     MARDAABARAKAU POOTA     PMICA       92     MARHARKAU POOTA     PMICA       93     MARHARKAU     POOTA       94     MO SANA     MALYANA       95     MOSANA     SULSUMA       96     MEDAAA     SULSUMA                                                                                                    |     | 73 RODEM UMA TRIVENI |                                                  |               |
| 26       KONDARDERA SHRAVANI       K-Strochomi         27       RONDERATI'S SUMAYA       K-Strochomi         28       KONSARI KRISHNAVENS       KO'SLINGUARI         29       KOVA BERUISK:       ROPELL 50'S         20       KOVA BERUISK:       ROPELL 50'S         21       CORSARI KRISHNAVENS       KO'SLINGUARI         21       ROVA BERUISK:       ROPELL 50'S         22       KOVA BERUISK:       ROVA BERUISK:         23       KUMURAMI MESHAMALA       K. Marthani         24       KURSA HARITHA       K. Marthani         25       LANAVATH ANUSHA       ROULSAR         26       LANAVATH ANUSHA       MULISA         26       LANAVATH ANUSHA       RULISA         26       LANAVATH ANUSHA       RULISA         26       LANAVATH ANUSHA       RULISA         27       MACHAREA SOUJANYA       PLANADYA         28       LINGANABORA KAUYANI       L. Kalupani         29       MACHAREA SOUJANYA       RULYANI         29       MACHAREA SOUJANYA       Martha         29       MARKA RAVALI       PTI- ROATA II         29       MARKA RAVALI       PTI- ROATA II         24       MO SANA                                                                                |     | 74 KOMIMU ANUSHA     |                                                  |               |
| 72     NONDRATH'S SOUMYA     K. Saund Va       78     KOMBARI KRISHNAVENS     K. Saund Va       79     KOMBRAN MESHANAVENS     K. Saund Va       80     HUMURAM MESHAMALA     K. Maghamala       81     KUMURAM MESHAMALA     K. Maghamala       81     KUMURAM MESHAMALA     K. Maghamala       81     KUMURAM MESHAMALA     K. Maghamala       82     KURIMELA SNEHA     SPENA       83     RUSA HARITHA     K. Hanstha       84     NATHAM KAVERI     Maghamala       85     LARAVATH ANUSHA     Multisha       86     LARAVATH ANUSHA     Multisha       87     LANAVATH ANUSHA     Multisha       88     UNGANABONA KALYANI     L. Kalyati       89     MACHARESOUJANYA     Speciaruta       90     MACHARESOUJANYA     Speciaruta       91     MARKAR BOOHA     Mathamala       92     MAMIDI KAVYA     Mabana       93     MARKA RAVAU     Mathamala       94     MD SANA     Mad Sama       95     MD SANA     Mad Sama       96     MEDA NA     Mad Sama       97     MEGAVATH SHARADHA     Mathamala Suigelma       97     MEGAVATH SHARADHA     Mathamala       98     MEHARAJ     <                                                                                                | 3   | - 75                 | KOMMU PRAVALIKA                                  | Pravaliza     |
| 78     KOMOGREI KRISHINAVENI     Kolshinaliti       29     KOMA RENU SRI     ROPELL SDI       20     KOMA RENU SRI     ROPELL SDI       21     SD     HUMURAM MESHAMALA     K. Magdonula.       81     KURURAM MESHAMALA     K. Magdonula.       82     KURURA SNEHA     SPELAR       83     KURURA SNEHA     SPELAR       84     KURURA SNEHA     SPELAR       85     KARA KAVERI     Maga       86     LARAVATH ANLISHA     MULISA       87     LARAVATH ANLISHA     MULISA       86     LARAVATH ANLISHA     MULISA       87     LARAVATH ANLISHA     MULISA       88     LINGANABOINA KALVANI     L. Kalupani       89     MACHARLA SOUJANYA     SPELAR       90     MACHARLA SOUJANYA     SPELAR       91     MACHARLA SOUJANYA     Makauta       92     MAMIDI KAVYA     Makauta       93     MARKA RAVALI     Makauta       94     MD SANA     Mul Sana       95     MD SANA     Mul Sana       96     MEDA SAISUMA     SULSUMA       97     MEGAVATH SHARADHA     Makauta       98     MEHARAJ     Makauta       99     MEKALA POOJITHA     Projitha                                                                                                    | 4   | 76                   | KONDABOINA SHRAVAN                               | k-Shravani    |
| 29     EONA REPUBLISKI     Marth. 50°       80     HUMULTAM MEGHAMALA     K. Meghanala.       81     CUMULTAM MEGHAMALA     K. Meghanala.       81     CUMULTAM MEGHAMALA     K. Meghanala.       82     KURIMELA SNEHA     STREKA       82     KUSA HARTHAA     STREKA       83     KUSA HARTHAA     K. Harsthaa       84     KUSA HARTHAA     K. Harsthaa       85     KUSA HARTHAA     K. Harsthaa       86     LASAVATH PRAMEELA     Marthaa       87     LAVANYA PYATA     PLONIADYA       88     LINGANABOINA KALYANI     L. Kalyathi       89     MACHARLA SOUJANYA     Speciarcha       90     MACHARLA SOUJANYA     Speciarcha       91     MARKA RAVALI     Martia       92     MAMIDI KAWA     Martia       93     MARKA RAVALI     Martia       94     MD SANIYA     Malana       95     MD SANIYA     Malana       96     MEDA SAISUMAA     Soul SUMA       97     MEGAVATH SHARADHA     Martia       98     MEHARAJ     Martia       99     MEKALA PODJITHA     Projitha       99     MEKALA PODJITHA     Martia       99     MEKARTHI MAHESHWARI     Martia    <                                                                                                    | 5   |                      | ROIND BATHT SOUMYA                               |               |
| SD       HUMURAM NECHAMALA       K. Meghanda.         81       CUNDARAFU ASHMITIA       K. AShmitha         82       EURIMELA SMEHA       SHEAR         83       RUSA HARITHA       K. Harstha         84       RVATHAM KAVERI       Harstha         85       LARAVATH ANUSHA       Multipla         86       LARAVATH ANUSHA       Multipla         87       LARAVATH PRAMEELA       Lowanga         86       LARAVATH PRAMEELA       Lowanga         87       LAVANYA PYATA       PLONIANYA         88       UNGANABOINA KALYANII       L. Kalyfani         89       MACHARLA SOUJANYA       Specianda         90       MACHARLA SOUJANYA       Specianda         91       MARCHARLA SOUJANYA       Specianda         92       MARANALI POOLA       Marcianda         93       MARARALA SOUJANYA       Multipla         94       MD SANA       Multipla         95       MD SANA       Multipla         96       MEDA SAISUMA       Saisellima         97       MEGAVATH SHARADHA       Marcali         98       Meharal       Columba         99       MERALA POOLISTHA       Poolistha <tr< td=""><td>IC.</td><td></td><td>KONSARI KRISHNAVENI</td><td></td></tr<>                         | IC. |                      | KONSARI KRISHNAVENI                              |               |
| 81       CUNDARAFU ASHMITIA       K. ASMITIAN         82       KURIMELA SNEHA       STEKA         83       KUSA HARITHA       K. Havitha         84       KUSA HARITHA       K. Havitha         85       LAKAVATH ANLISHA       Mulisha         86       LAKAVATH ANLISHA       Mulisha         87       LAVANYA PYATA       Plangeela         88       LAVANYA PYATA       Plangeela         89       MACHARLA SOUJAN KALVANI       L. Kalyani         89       MACHARLA SOUJANYA       STURAMAR         90       MARABARAL POOJA       Braia         91       MARDANGU POOJA       Braia         92       MAMIDI KAVYA       Mulianuta         93       MARKA RAVALI       D. RAVALI         94       MD SANA       Mad Same         95       MD SANA       Sul SUBMA         96       MEDA SAISUMA       Sul SUBMA         97       MEGAVATH SHARADHA       DAGANA         98       MEHARAJ       Malasha Mod Same         97       MEGAVATH SHARADHA       DAGANA         98       MEHARAJ       Malasha Mod Same         99       MEKALA POOJITHA       Malashama         901                                                                                                    | 1   | 79                   | KOWA RENU ŠR                                     | Monu Edi      |
| 82     EURIMELA SNEHA     STREKA       83     RUSA HARITHA     K. Hanstha       84     RNATHAM KAVERI     MAL       85     LANAVATH ANLISHA     MULSA       86     LANAVATH ANLISHA     MULSA       87     LAVANYA PRATA     P. Lavianya       88     LINGANABOINA KALVANI     L. Kalyani       89     MACHAREA SOUJANYA     Subanaboina       91     MACHAREA SOUJANYA     Subanaboina       92     MACHAREA SOUJANYA     Subanaboina       93     MACHAREA SOUJANYA     Subanaboina       94     MADAMAMANA POTHIKA     M. BANA'A       95     MADANA POTHIKA     M. BANA'A       96     MEDANA POTHIKA     M. BANA'A       97     MARKA RAVALI     M. RANA'A       98     MEDA SAISUMA     Subana       99     MERALA PODITHA     Subana       99     MERALA PODITHA     Projitha       99     MERALA PODITHA     Maboshubaa'i M       101     MOHAMMAD ARIFA     Maboshubaa'i M       102     MOHAMMAD ARIFA     M. Bang'i Ma       103     MUKKANAVENA RANI     M. Bang'i M                                                                                                    | 2 - | -80                  | RUMURAM MESHAMAD                                 | in the second |
| ST       RUSA HARITHAA       K. Harithaa         83       RUATHAM KAVERI       May         85       LANAVATHAM KAVERI       May         85       LANAVATHAMUSHA       Mausha         36       LASAVATHAMUSHA       Mausha         37       LAVANTHAMUSHA       Mausha         36       LASAVATH PRAMEELA       L. Panyeela         87       LAVANYA PYATA       P. LAVANYA         88       UNGANABORNA KALVANI       L. Kalupani         89       MACHAREA SOUJANYA       Gautanya         90       MACHAREA SOUJANYA       Gautanya         91       MARAABORNA KALVANI       L. Kalupani         92       MACHAREA SOUJANYA       Gautanya         93       MACHAREA SOUJANYA       Makaya         94       MARAA SOUJANYA       Makaya         95       MARKA RAVAU       M. BAVYA         96       MEDA SANA       M. Mad Jame         97       MEGAVATH SHARADHA       M. Mad Jame         98       MEHARAJ       Caurat         99       MEKALA PODJITHA       Paojitha         99       MEKALA PODJITHA       Makoshucat         100       MEKALA PODJITHA       Makoshucat                                                                                                    | -   | 81                   | KUNDARAPU ASHMITHA                               | t. Ashinitha  |
| 84     KNATHAM KAVERI     Matter       85     LANAVATH ANUSHA     MULESIA       36     LANAVATH ANUSHA     MULESIA       36     LANAVATH PRAMEELA     Lonarya       87     LAVANYA PYATA     P. Lonarya       88     LINGANABOINA KALVANI     L. Kalyani       89     MACHARILA SOLJANYA     Encinnya       91     MACHARILA SOLJANYA     Encinnya       92     MACHARILA SOLJANYA     Encinnya       93     MACHARILA SOLJANYA     Encinnya       94     MORAN JPOTHIKA     M. Marka       95     MARKA RAVALI     M. Kovya       94     MO SANA     M. Marka       95     MID SANA     M. M. Sarriga       96     MEDA SAISLIMA     Eari SUPPA       97     MEGAVATH SHARADHA     M. Ravali       98     MEHARAJ     Crimest       99     MEKALA PODITHA     Pacifika       99     MEKALA PODITHA     Pacifika       100     MEKARTHI MAHESHWARI     Maberhooarti M       101     MOHAMMAD ARIFA     Misika       102     MOHAMMAD ARIFA     Misika       103     MUKKANAVENA RAMYA     M. Pamya                                                                                                    | -   | 82                   | KURIMELA SNIEHA                                  |               |
| ES     LARAVATH ANLISHA     MULSIA       85     LARAVATH PRAMEELA     Laravati       36     LARAVATH PRAMEELA     Laravati       87     LAVANYA PYATA     P. LONIADUJA       88     LINGANABOINA KALYANI     L. Kalyani       89     MACHARILA SOUJANYA     Soucianuja       91     MACHARILA SOUJANYA     Soucianuja       92     MACHARILA SOUJANYA     Soucianuja       93     MACHARILA SOUJANYA     Soucianuja       91     MACHARILA SOUJANYA     Soucianuja       92     MAMIDI KAVA     Makawa       93     MARKA RAVALI     M. BANYA       94     MD SANA     M. BANYA       95     MD SANIYA     M. BANYA       96     MEDA SAISUMA     Saisuma       97     MEGAVATH SHARADHA     MAGUNA       98     MEHARAJ     CAWAST       99     MERALA PODIITHA     PODIITHA       99     MERALA PODIITHA     PODIITHA       101     MOHAMMAD ARIFA     Misina       102     MOHAMMAD ARIFA     Misina       103     MUKKANAVENA RANYA     M. Ramija       104     MUKKANAVENA RANI     M. Ramija                                                                                                    | _   | 83                   | KUSA HARITHA                                     | K. Haritha    |
| 36     LAKAVATH PRAMEELA     Composition       87     LAVANYA PYATA     P. LONIGONYA       88     LINGANABOJINA KALYANI     L. Kalyani       89     MACHARILA SOUJANYA     Soucianya       91     MACHARILA SOUJANYA     Soucianya       92     MACHARILA SOUJANYA     Soucianya       93     MACHARILA SOUJANYA     Soucianya       91     MACHARILA SOUJANYA     Soucianya       92     MACHARILA SOUJANYA     Maria       93     MACHARILA SOUJANYA     Maria       94     MOSANA     Maria       95     MOSANA     Malaa       96     MEDA SAISUMA     Saisuma       97     MEGAVATH SHARADHA     Maria       98     MEHARAJ     Maria       99     MERALA PODITHA     Prositina       100     MEKARTHI MAHESHWARI     Macharhamatan       101     MOHAMMAD ARIFA     Maria       102     MOHAMMAD ARIFA     Maria       103     MUKKANAVENA RANYA     M. Ranya                                                                                                    | 100 | 84                   | KWATHAM KAVERI                                   | C May-        |
| 87     LAVANYA PYATA     P. LONIGNYA       88     LINGANABOINA KALYANI     L. Kalyani       89     MACHARLA SOUJANYA     Soujanya       90     MACHARLA SOUJANYA     Soujanya       91     MACHARLA SOUJANYA     Soujanya       92     MACHARLA SOUJANYA     Soujanya       93     MACHARLA SOUJANYA     Soujanya       91     MACHARLA SOUJANYA     Soujanya       92     MACHARLA SOUJANYA     Soujanya       93     MACHARLA SOUJANYA     Soujanya       94     MOBAM JPOTHIKA     AL       95     MARKA RAVALI     M. Rava II       94     MD SANA     M. Bava II       95     MID SANNA     M. Saniya       96     MEDA SAISUMA     Soujetma       97     MEGAVATH SHARADHA     MARAL       98     MEHARAJ     Maberhucoarti M       99     MEKALA PODJITHA     Poojitha       99     MEKALA PODJITHA     Maberhucoarti M       101     MOHAMMAD ARIFA     Misaa       102     MOHAMMAD ARIFA     Misaa       103     MUKKANAVENA RAMYA     M. Ramya       104     MUKKANAVENA RAMI     M. Ramya                                                                                                    |     | 85                   | LAKAVATH ANUSHA                                  | Anusta        |
| 87       LAVANYA PYATA       P. LANADYA         88       LINGANABOJNA KALYANI       L. Kalyani         89       MACHARLA SOUJANYA       Soutanya         90       MACHARLA SOUJANYA       Soutanya         91       MACHARLA SOUJANYA       Soutanya         92       MAHANKAU POOJA       Soutanya         91       MARLA SOUJANYA       Soutanya         92       MAMIDI KAVYA       Mabavya         93       MARKA RAVALI       Mabavya         94       MD SANA       Mabavya         95       MD SANA       Mad Sana         96       MEDA SAISUMA       Soutanya         97       MEGAVATH SHARADHA       Mawaya         98       MEHARAJ       Mawaya         99       MEKALA PODJITHA       Pacifitha         99       MEKALA PODJITHA       Pacifitha         100       MEKARTHI MAHESHWARI       Mabavaturani Mabavaturani         101       MOHAMMAD ARIFA       Marifa         102       MOHAMMAD MOSINA       Marifa         103       MUKKANAVENA RAMYA       Marifa         104       MUKKANAVENA RANI       M. Ranifa                                                                                                    |     | -36                  | LAKAVAITH PRAMEELA                               | L- Promecla   |
| 88       LINGANABOJNA KALYANI       L. Kalyani         89       MACHARLA SOUJANYA       Souranya         93       MACHARLA SOUJANYA       Souranya         93       MARKA SOUJANYA       Souranya         91       MARKA SOUJANYA       Souranya         92       MAMIDI KAVYA       Makawa         93       MARKA RAVALI       Makawa         94       MD SANA       Md Sana         95       MD SANA       Md Sana         96       MEDA SAISUMA       Sau Subra         97       MEGAVATH SHARADHA       Marka Sau Subra         97       MEGAVATH SHARADHA       Marka Subra         98       MEHARAJ       Church         99       MEKALA PODJITHA       Poojitha         99       MEKARTHI MAHESHWARI       Maberhubari         101       MOHAMMAD ARIEA       Maria         102       MOHAMMAD ARIEA       Maria         103       Mukkanavena Ramya       M. Ramya         104       Mukkanavena Ramya       M. Ramya                                                                                                    |     | 87                   | LAVANYA PYATA                                    | Di            |
| 89       MACHARILA SOUJANYA       Soujanya         93       MARKANANA POOLA       Praja         91       MARKANANANA       AL       Jya Maka         92       MAMIDI KAVYA       Maka Poola       Maka         93       MARKA RAVALI       Maka Poola       Maka         93       MARKA RAVALI       Maka Poola       Maka         94       MD SANA       Maka Poola       Maka Poola         95       MD SANA       Mad Bana       Maka Poola         95       MD SANA       Mad Bana       Maka Poola         95       MD SANA       Mad Bana       Maka Poola         96       MEDA SAISUMA       Saisuma       Poola         97       MEGAVATH SHARADHA       Maka Pouly       Poola         98       MEHARAJ       Criturest       Poola         99       MEKALA POOLITHA       Poola       Poola         100       MEKARTHI MAHESHWARI       Mahasheshubari M       Mahasheshubari M         101       MOHAMMAD ARIFA       Mifaa       Mifaa         102       MOHAMMAD MOSINA       Mifaa       Mifaa         103       Mukkanavena Ramya       M. Ramya       M. Ramya         104       Mukkanavena                                                                                  |     | 88                   | LINGANABOINA KALVANI                             |               |
| 93MAHANKALI POOLAProja91MAIDAM JMOTHIKAAL JYA MAKA92MAMIDI KAVYAMakonYa93MARKA RAVALIMakonYa94MD SANAMakonYa95MID SANAMd Sama96MEDA SAISUMASaisuma97MEGAVATH SHARADHAMakashi98MEHARAJCharat99MEKALA POOJITHAProjitha90MEKARTHI MAHES HWARIMakeshupart101MOHAMMAD ARIFAMisan103MUKKANAVENA RAMIMasimi104MUKKANAVENA RANIMaranja                                                                                                    | 5   | 89                   | MACHARIA SOUJANYA                                |               |
| 91MAIDAM JYOTHIKAA. JYA Mako92MAMIDI KAVYAMakovya93MARKA RAVALIMakovya94MD SANAM. BONCANI95MD SANIYAM. Bana95MD SANIYAM. Saniy a96MEDA SAISUMASaisuma97MEGAVATH SHARADHAMARUALI98MEHARAJC. Murali99MEKALA PODIITHAPoojitha100MEKARTHI MAHESHWARIMakeshubari M101MOHAMMAD ARIFAMisaa102MOHAMMAD ARIFAMosima103MUKKANAVENA RAMIM. Ramya104MUKKANAVENA RAMIM. Ramya                                                                                                    | 9   | »a                   | MAHANKALI POOIA                                  |               |
| 92     MAMIDI KAVYA     Makaravali       93     Marka Ravali     Marka Ravali       94     MD SANA     Md Sama       95     MD SANA     Md Sama       96     MEDA SAISUMA     Soli Suma       97     MEGAVATH SHARADHA     Marka Ravali       98     MEHARAJ     Criterial       99     MEKALA PODITHA     Provitha       99     MEKARTHI MAHESHWARI     Mahashubari Mahashubari M       100     MEKARTHI MAHESHWARI     Mahashubari M       101     MOHAMMAD ARIFA     Misira       103     Muk kana vena Ramya     M. Ramya       104     Muk kana vena Ramya     M. Ramida                                                                                                    | 9   | I                    | ALL THOM AND AND AND AND AND AND AND AND AND AND |               |
| 93MARKA RAVALIM. Ravali94MD SANAM. Sana95MD SANIYAM. Saniy q96MEDA SAISUMASaisuma97MEGAVATH SHARADHAM. Quiguma98MEHARAJC. Waret99MEKALA PODJITHAProjitha100MEKARTHI MAHESHWARIManeshupari. M101MOHAMMAD ARIFAM. Ranga103MUKKANAVENA RAMYAM. Ranga104MUKKANAVENA RAMIM. Ranga                                                                                                    | 97  | 2 / 1                | AMIDI KAVYA                                      |               |
| 94MD SANAMd Sana95MD SANIYAMd. Saniy a96MEDA SAISUMASaisuma97MEGAVATH SHARADHAManuel 198MEHARAJCalurat99MEKALA PODJITHAPoojitha100MEKARTHI MAHESHWARIMaheshadari M101MOHAMMAD ARIFAMisika102MOHAMMAD ARIFAMosina103MUKKANAVENA RAMYAM. Ranya104MUKKANAVENA RANIM. Ranya                                                                                                    | 93  | 3. 10/               | ARKA RAVALI                                      |               |
| 95MD SANIYAMd. Saniy q96MEDA SAISUMASaisuma97MEGAVATH SHARADHAManual97MEGAVATH SHARADHAManual98MEHARAJCommand99MEKALA PODJITHAPodjitha100MEKALA PODJITHAPodjitha101MOHAMMAD ARIFAMaberhadari102MOHAMMAD ARIFAMosima103MUKKANAVENA RAMVAM. Ramya104MUKKANAVENA RANIM. Rani                                                                                                    | .94 | E M                  | ID SANA                                          | 0             |
| 96     MEDA SAISLIMA     Saislima       97     MEGAVATH SHARADHA     MARUAL       98     MEHARAJ     Marual       98     MEHARAJ     Crawrad       99     MEKALA PODIITHA     Pagitha       100     MEKARTHI MAHESHWARI     Maheshadari M       101     MOHAMMAD ARIFA     Mateshadari M       102     MOHAMMAD ARIFA     Mosina       103     MUKKANAVENA RAMYA     M. Ramya       104     MUKKANAVENA RANI     M. Rani                                                                                                    | 95  | M                    | D SANIYA                                         |               |
| 98     MEHARAJ     Columnation       99     MEKALA PODIITHA     Pagjitha       100     MEKARTHI MAHESHWARI     Maheshabani M       101     MOHAMMAD ARIFA     Rifa       102     MOHAMMAD ARIFA     Rifa       103     MUKKANAVENA RAMYA     M. Ramya       104     MUKKANAVENA RANI     M. Rani                                                                                                    | 96  | Prise                | DA SAISUMA                                       |               |
| 99 MERALA PODIITHA PODITHA<br>100 MEKARTHI MAHESHWARI Maheshubani M<br>101 MOHAMMAD ARIFA RISIRA<br>102 MOHAMMAD MOSINA MOSINA<br>103 MUKKANAVENA RAMYA M. Ramya<br>104 MUKKANAVENA RAMI M. Ranja                                                                                                    | 97  | ME                   | GAVATH SHARADHA                                  | Mand.         |
| 100     MEKARTHI MAHESHWARI     Maheshupani.       101     MOHAMMAD ARIFA     MSIRA       102     MOHAMMAD MICSINA     MSIRA       103     MUKKANAVENA RAMYA     M. Ramya       104     MUKKANAVENA RANI     M. Rani                                                                                                    | 98  | IME                  | HARAJ                                            | adurat        |
| 101     MOHAMMAD ARIEA     REFRO-       102     MOHAMMAD MOSINA     MOSINA       103     MUKKANAVENA RAMYA     M. Ramya       104     MUKKANAVENA RANI     M. Rani                                                                                                    | 99  | ME                   | KALA PODJITHA                                    | Pooitha       |
| 101     MOHAMMAD ARIEA     REFRO-       102     MOHAMMAD MOSINA     MOSINA       103     MUKKANAVENA RAMYA     M. Ramya       104     MUKKANAVENA RANI     M. Rani                                                                                                    | 100 | MEN                  | ARTHI MAHESHWARI                                 | Alaboshingan  |
| 102     MOHAMMAD MOSINA     MOSINA       103     MUKKANAVENA RAMYA     M. Ramya       104     MUKKANAVENA RANI     M. Rani                                                                                                    | 101 | MOHAMMAD ARIEA       |                                                  |               |
| 103 MUKKANAVENA RAMVA M. Ramya<br>104 MUKKANAVENA RANI M. Rani                                                                                                    | 102 | MOHAMMAD MICSINA     |                                                  |               |
| 104 MUKKANAVENA RANI M. Kani                                                                                                    |     | MUK                  | KANAVENA RAMYA                                   |               |
| 105 MUKKAVULAAKSHAYA C1. Akahaya                                                                                                    | 104 |                      |                                                  |               |
|                                                                                                    | 105 | MUK                  | KAWULA AKSHAYA                                   | cr. Akeliago  |
| 106 MUSHIGUMPULA NEERAJA NECESAJA                                                                                                    | 106 |                      |                                                  | Neceasa       |

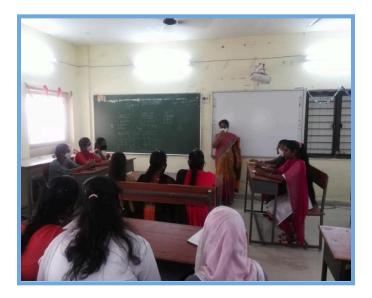

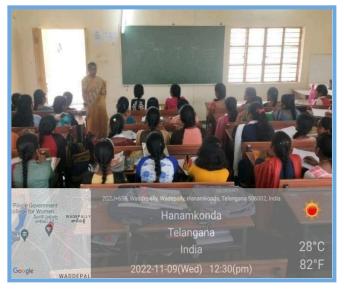

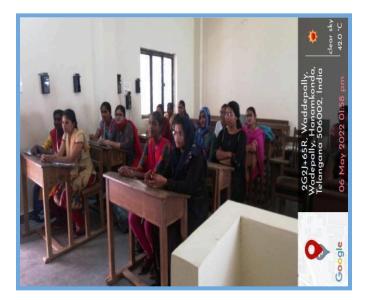

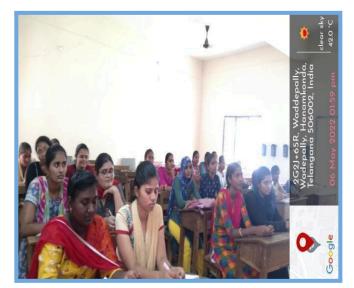

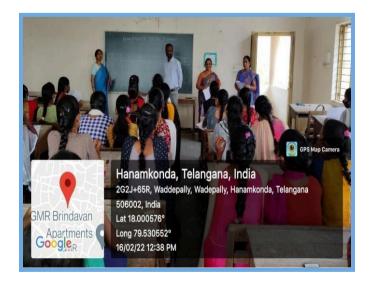

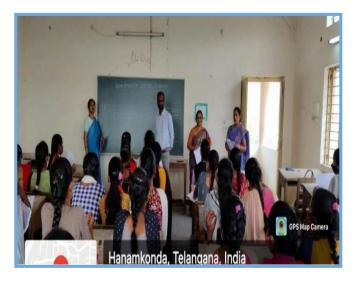

## Participated students List

| S.No. | Student Name            | Class & Group     | Score   |
|-------|-------------------------|-------------------|---------|
| 1     | GANTA RAMYA             | MPCs              | 2 / 50  |
| 2     | SARIKA                  | MPCs              | 16 / 50 |
| 3     | DHARAVATH VYSHNAVI      | MStCs             | 34 / 50 |
| 4     | GUGULOTH VANITHA        | B.Com(CA)         | 26 / 50 |
| 5     | SOUMYA SRI              | B.Com(CA)         | 38 / 50 |
| 6     | Anusha                  | B.Com(CA)         | 20 / 50 |
| 7     | ADI SPANDANA            | MStCs             | 16 / 50 |
| 8     | METTUPALLY MANICHANDANA | BSC(Data Science) | 26 / 50 |
| 9     | CHIMMA BHAVANI          | B.Com(CA)         | 26 / 50 |
| 10    | MOGILICHERLA MOUNIKA    | MPCs              | 42 / 50 |
| 11    | SAMBARAJU ARUNA DEVI    | B.Com(CA)         | 34 / 50 |
| 12    | PANJALA PAVANI          | B.Com(CA)         | 38 / 50 |
| 13    | CHERUKU. SHRAVANI       | MPCs              | 30 / 50 |
| 14    | A. DIVYA                | MPCs              | 32 / 50 |
| 15    | KYATHAM JHANSI          | B.Com(CA)         | 16 / 50 |
| 16    | RAMYA                   | MPCs              | 38 / 50 |
| 17    | ALLATI DEEPTHI          | MPCs              | 38 / 50 |
| 18    | Kajal sen               | B.Com(CA)         | 34 / 50 |
| 19    | A.RAMYA                 | MPCs              | 36 / 50 |
| 20    | P.Shruthi               | B.Com(CA)         | 42 / 50 |
| 21    | D. Deepa                | B.Com(CA)         | 34 / 50 |
| 22    | ANANTHOJU ANUSHA        | MPCs              | 36 / 50 |
| 23    | BANOTH AKHILA           | MPCs              | 36 / 50 |
| 24    | KANUKUNTLA KOVIDHA      | B.Com(CA)         | 22 / 50 |
| 25    | KATHULA NIKHITHA        | B.Com(CA)         | 42 / 50 |
| 26    | NIMMANI BHAVANI         | MPCs              | 28 / 50 |
| 27    | Sk.Reshma               | MPCs              | 38 / 50 |
| 28    | Sravani jetti           | MPCs              | 24 / 50 |
| 29    | G NIKITHA               | MPCs              | 42 / 50 |
| 30    | Nathi Swathi            | MPCs              | 40 / 50 |
| 31    | Bhukya ashwini          | MPCs              | 16 / 50 |

| 32 | Kemsaram anusha        | B.Com(CA)         | 40 / 50 |
|----|------------------------|-------------------|---------|
| 33 | M.Srividya             | MPCs              | 42 / 50 |
| 34 | B.Sabitha              | MPCs              | 34 / 50 |
| 35 | Nagurla Manasa         | MPCs              | 44 / 50 |
| 36 | Thota Pravalika        | MPCs              | 44 / 50 |
| 37 | Vainala sowmya         | MPCs              | 34 / 50 |
| 38 | Merugu.triveni         | B.Com(CA)         | 24 / 50 |
| 39 | Rathipelly Ravali      | MPCs              | 28 / 50 |
| 40 | E. Rajyalaxmi          | B.Com(CA)         | 34 / 50 |
| 41 | Kottem keerthipriya    | B.Com(CA)         | 34 / 50 |
| 42 | Anjali Ummagani        | MPCs              | 36 / 50 |
| 43 | MANKENA shirisha       | MPCs              | 42 / 50 |
| 44 | L.Aishwarya            | MPCs              | 32 / 50 |
| 45 | Sana Farhana           | B.Com(CA)         | 38 / 50 |
| 46 | Bhukya mounika         | B.Com(CA)         | 42 / 50 |
| 47 | MD.NEHA                | B.Com(CA)         | 24 / 50 |
| 48 | Bitla.Pravalika        | MPCs              | 40 / 50 |
| 49 | Vanga.Bhavani          | MPCs              | 30 / 50 |
| 50 | Nalla Vandhana         | MPCs              | 42 / 50 |
| 51 | ALLENKI TEJASWINI      | MPCs              | 40 / 50 |
| 52 | ADIDALA BHARGAVI REDDY | MPCs              | 42 / 50 |
| 53 | Sriramula Lalitha      | MPCs              | 46 / 50 |
| 54 | Kalyani                | B.Com(CA)         | 28 / 50 |
| 55 | Manasa amancha         | B.Com(CA)         | 16 / 50 |
| 56 | M. Deepa               | B.Com(CA)         | 42 / 50 |
| 57 | Neeraja Madishetty     | B.Com(CA)         | 42 / 50 |
| 58 | B.kavya                | B.Com(CA)         | 28 / 50 |
| 59 | G.Bhavya sri           | MPCs              | 32 / 50 |
| 60 | Sarikoppula Jyoshna    | MPCs              | 32 / 50 |
| 61 | Kathula Ravali         | BSC(Data Science) | 38 / 50 |
| 62 | B.soujanya             | MPCs              | 22 / 50 |
| 63 | Neeraja Boragala       | B.Com(CA)         | 44 / 50 |
| 64 | Karre Akhila           | B.Com(CA)         | 40 / 50 |

This content is neither created nor endorsed by Google.

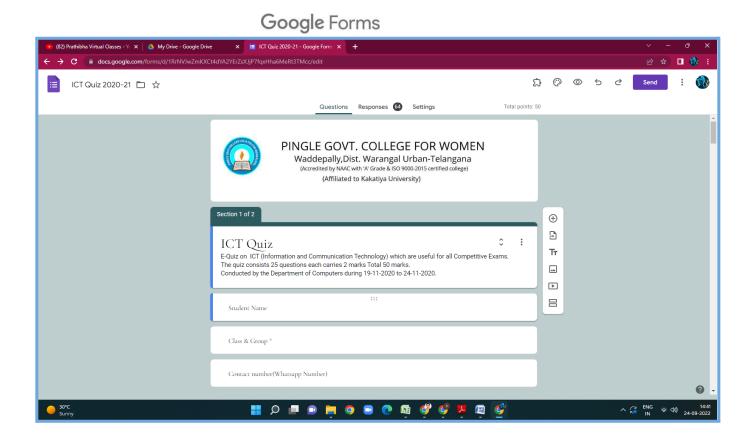

| 📧 (82) Prathibha Virtual Classes - Ye 🗙 🛛 📥 My Drive - Google Driv | e 🗙 🔳 ICT Quiz 2020-21 - Google                                                           | Form: × +                       |                        |           | ∨ – ∂ ×                                |  |
|--------------------------------------------------------------------|-------------------------------------------------------------------------------------------|---------------------------------|------------------------|-----------|----------------------------------------|--|
| ← → C (  a docs.google.com/forms/d/1RrNVJwZmKXC                    | C iii docs.google.com/forms/d/1RrNVJwZmKXCt4dYA2YErZsXJjP7fqxHha6MeRt3TMcc/edit#responses |                                 |                        |           |                                        |  |
| 📋 ICT Quiz 2020-21 🗖 🏠 All changes sav                             | ad in Drive                                                                               |                                 | រ                      | } ♡ © 5 ∂ | Send : 💮                               |  |
|                                                                    | (                                                                                         | Questions Responses 64 Setting  | gs Total points: 5     | 0         |                                        |  |
|                                                                    | 64 responses                                                                              |                                 |                        |           | Î                                      |  |
|                                                                    |                                                                                           |                                 | Accepting responses    |           |                                        |  |
|                                                                    | Summary                                                                                   | Question                        | Individual             |           |                                        |  |
|                                                                    | 🖬 Insights                                                                                |                                 |                        |           |                                        |  |
|                                                                    | Average<br>33.09 / 50 points                                                              | Median<br>34 / 50 points        | Range<br>2 - 46 points |           |                                        |  |
|                                                                    |                                                                                           | Total points distribution       |                        |           |                                        |  |
|                                                                    |                                                                                           | 15 20 25 30 35<br>Points scored | 40 45 50               |           |                                        |  |
|                                                                    |                                                                                           |                                 |                        |           | 0 -                                    |  |
| Sunny                                                              | 📕 🔉 🗖 😰                                                                                   | 📮 🧿 🗉 💽 👰 🔮                     | 🤨 🏴 👜 🔮                | ~ ;       | 고 ENG 奈 句》 14:44<br>IN 奈 句》 24-09-2022 |  |

# QUIZ-2021-22

## **B.COM VI SEM**

## **QUIZ: Cyber Security**

- 1) Identify the term which denotes that only authorized users are capable of accessing the information
  - a. Confidentiality
  - b. Availability
  - c. Integrity
  - d. Non-repudiation
- 2) State whether True or False: Data encryption is primarily used to ensure confidentiality.
  - a. True
  - b. False
  - c. Cannot be interpreted
  - d. None
- 3) Identify the Debian-based OS which has 2 virtual machines and focuses on preserving users' data.
  - a. Ubuntu
  - b. Fedora
  - c. Whonix
  - d. Kubunt
- 4) Identify the oldest phone hacking technique used by hackers to make free calls.
  - a. Spamming
  - b. Phreaking
  - c. Cracking
  - d. Phishing
- 5) which of the following platforms is used for the safety and protection of information in the cloud?
  - a. AWS
  - b. Cloud workload protection platforms
  - c. Cloud security protocols
  - d. One Drive
- 6) Identify the type of attack which uses a fraudulent server with a relay address.
  - a. MITM
  - b. NTLM
  - c. SMB
  - d. NetBIOS
- 7) Identify the port used to connect to Active Directory in Windows 2000.
  - a. 139
  - b. 445
  - c. 80
  - d. 389
- 8) Choose among the following techniques, which are used to hide information inside a picture.
  - a. Image rendering
  - b. Steganography
  - c. Rootkits
  - d. Bitmapping
- 9) Identify among the following which is used to avoid browser-based hacking.
  - a. Adware remover in browser
  - b. Incognito mode in the browser
  - c. Anti-malware in browser
  - d. Remote browser access

### 10) EDR stands for ?

- a. Endless detection and response
- **b.** Endpoint detection and response
- c. Endless detection and recovery
- d. Endpoint detection and recovery

11) Which of the following is used for monitoring traffic and analyzing network flow?

- a. Managed detection and response
- b. Cloud access security broker
- c. Network traffic analysis
- d. Network security firewall

12) In which category does compromising confidential information fall?

- a. Threat
- b. Bug
- c. Attack
- d. Vulnerability

### 13) In which category does the lack access control policy fall?

- a. Threat
- b. Bug
- c. Attack
- d. Vulnerability
- 14) Identify the class of computer threats.
  - a. Phishing
  - b. DOS attack
  - c. Soliciting
  - d. Both B and C

15) Which software is mainly used to help users detect viruses and avoid them?

- a. Antivirus
- b. Adware
- c. Malware
- d. None of the above

16) Identify the term which denotes the violation of principle if the computer is no more accessible.

- a. Access control
- b. Availability
- c. Confidentiality
- d. All of the above

### 17) Which of the following tool is used in Wi-fi hacking?

- a. Aircrack-ng
- b. Wireshark
- c. Norton
- d. None
- 18) Total types of scanning in cyber security is?
  - a. 1
  - b. 2
  - c. 3
  - d. 4

### 19) Identify the incorrect type of scanning?

- a. SYN Stealth
- b. Null Scan
- c. Xmas tree Scan
- d. Cloud scan

20) Identify the first computer virus among the following.

- a. Blaster
- b. Creeper
- c. Sasser
- d. Both b and c

21) Which of the following is considered an element of cyber security?

- a. Network security
- b. Operational security
- c. Application security
- d. All of the above

22) Which protocol is mostly used in Wi-fi security?

- a. WPS
- b. WPA
- c. WPA2
- d. Both b and c.

23) Full form of TCP/IP?

#### a. Transmission Control Protocol/ internet protocol

- b. Transmission Control Protocol/ internet protocol
- c. Transaction Control protocol/ internet protocol
- d. Transmission Contribution protocol/internet protocol

24) Why is response and transit time used?

- a. To measure reliability
- b. To measure security
- c. To measure longevity
- d. To measure performance

25) Identify which of the following can be considered instances of Open design.

- a. DVD Player
- b. CSS
- c. Only B
- d. Both A and B

## **Student Participated:**

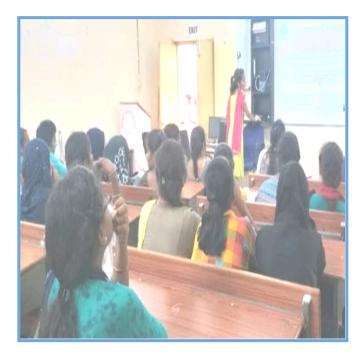

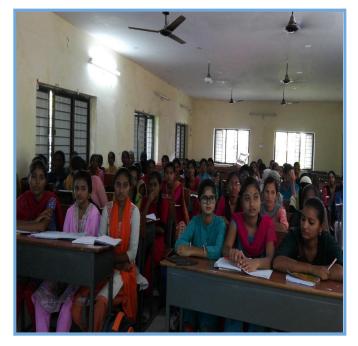

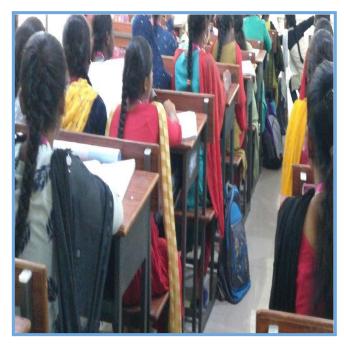

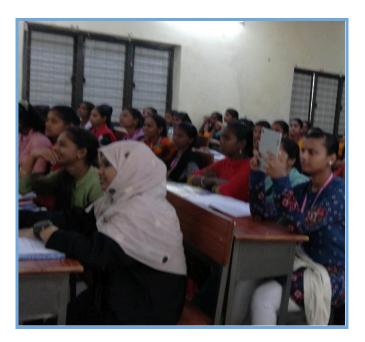

## List of Student Participated:

|      | 100               | P                |                    |                |
|------|-------------------|------------------|--------------------|----------------|
| - 1  |                   | 5.N              | 0 Applicant Name   | Signature      |
| 1    |                   | 1                | AIMEERA SRIKALA    | -A. 539 kata   |
| -    |                   | 2                | AJUMERA ANIALI     | A. Angali      |
| - 11 |                   | 3                | ANUMANTHULA ANIALI | A . An Jal     |
|      |                   | -4               | ARIGE KALYANI      | herlyan?       |
|      | L                 | 5                | ARKA SOWMYA        | A sewanya      |
|      | L                 | 6                | ARKUTI POQJITHA    | ARcatha        |
|      | L                 | 7                | AYESHA             | Ayesha         |
|      | L                 | 8                | BADAVATH MOUNIKA   | B.CONTRA       |
|      | L                 | 9                | BANDARI ANIALI     | B. dotali      |
|      | L                 | 10               | BANOTH NIRMALA     | B Ntomala      |
|      | L                 | 11               | BANOTHU ANJAU      | B -Angalg      |
|      |                   | 12               | BANOTHU BHARATHI   | B. Bharath     |
|      | ·                 | 13               | BANOTHU KALPANA    | 8 - kalpana    |
|      |                   | 14               | BEDOALA SRIVANI    | hapana         |
| -    | 1                 | 15               | BHURYA POOJITHA    | B. Pogjitha    |
|      | 1                 | 6                | BHUKYA SRAVANI     | B. SRavani     |
| -    | 1                 | 7                | BHUKYA SUPRIYA     | Bupnya         |
|      | 1                 | 8 1              | OBBALI SHIRISHA    | B. shirisha    |
|      | 15                | > 1              | IOIRE PAVANI       | B. Awans       |
|      | 20                | ) (              | IOMMA HARSHITHA    | B. Harshitha   |
|      | 2.1               | 0                | UDIME MANASA       | Horshitha      |
|      | 22                | 8                | UKYA VYSHNAVI      | E. malanan     |
|      | 2.3               | 84               | URA NAVYA          | B. Navyal.     |
|      | 24                | 0                | ATLA AKSHAYA       | Chi Alcaharja  |
|      | 25                | CH               | ITYALA CHITRA      | Chitra         |
| L    | 2.6               | DA               | MERAKONDA BHAVANI  | D. Bhavani     |
|      | 27                | DA               | MERA RAVALIKA      | D-Savalita     |
|      | 28                | DAI              | NDE ASHVITHA       | O. Oshina.     |
|      | 29                | DAS              | ARI DIVYA          | Divya          |
|      | 30                | DAS              | ARI SAI SANJANA    | D. Sai sanjama |
| F    | 31                | DHARAVATH ANUSHA |                    | D. Anusha      |
|      | 32                | DHIRAVATH SWATHI |                    | D. Swathi      |
|      | 33                |                  |                    | D.Blessy       |
|      | 34 DOMMATA AMISHA |                  | MATA AMISHA        |                |
|      |                   |                  |                    | p. Amistra     |
| -    | 35                | CHOAG            | ANDULA SANGEETHA   | Esangertha     |

## Quiz Topic: HTML Basics

Participated Students : III Year B. Sc(Physical Sciences)

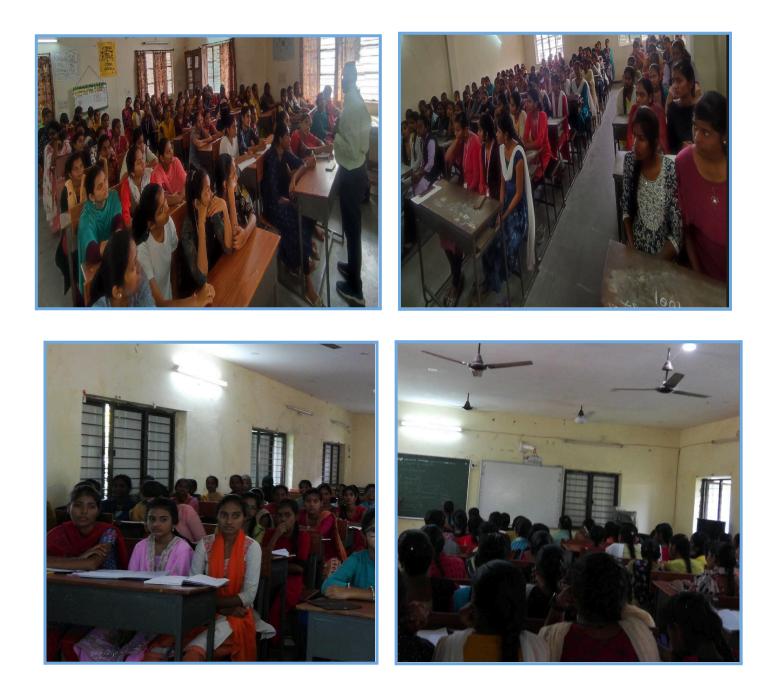

## Quiz on HTML Basics:

1) The correct sequence of HTML tags for starting a webpage is -

- a. Head, Title, HTML, body
- b. HTML, Body, Title, Head
- c. HTML, Head, Title, Body
- d. Head, Head Title, Body

2) Which element is responsible for making the text bold in HTML?

- a.
- b. <a>
- c. **<b>**
- **d.** <br>

### 3) Which tag is used for inserting the largest heading in HTML?

- a. <h3>
- b. **<h1>**
- **c.** <h5>
- d. <h6>
- 4) Which tag is used to insert a line-break in HTML?
  - a. <br>
  - **b.** <a>
  - c.
  - d. <b>

### 5) How to create an unordered list (a list with the list items in bullets) in HTML?

- a.
- **b.** <<u>ol</u>>
- c. <1i>
- d. <i>

### 6) Which character is used to represent the closing of a tag in HTML?

- a. \
- b. !
- c. /
- **d.** .

### 7) How to create a hyperlink in HTML?

- a. <a href = "www.google.com">Google.com </a>
- **b.** <a url = "www. google.com" Google.com /a>
- c. <a link = "www.google.com">Google.com </a>
- d. <a> www. google.com < Google.com /a>

### 8) How to create an ordered list (a list with the list items in numbers) in HTML?

- a.
- b.
- **c.**
- d. <i>

### 9) Which element is responsible for making the text italic in HTML?

- a. <i>
- **b.** <b>
- c. <it>
- d.

10) How to insert an image in HTML?

- a. <img href = "jtp.png" />
- b. <img url = "jtp.png" />
- c. <img link = "jtp.png" />
- d. <img src = "jtp.png" />
- 11) How to add a background color in HTML?
  - a. <body bg color: "red">
  - b. < body bg-color = "red">
  - c. < body bgcolor = "red">
  - **d.** < body color = "red">

### 12) Which tag is used to make the underlined text?

- a. <i>
- b.
- c. **<u>**
- **d.**
- 13) HTML tags are enclosed in
  - a. # and #
  - b. { and }
  - c. ! and ?
  - d. < and >
- 14) Which tag is used to add rows in the table?
  - a. and
  - b. <th> and </th>
  - c. and
  - **d.** None of the above
- 15) The <hr> tag in HTML is used for
  - a. new line
  - b. vertical ruler
  - c. new paragraph
  - d. horizontal ruler

16) Which attribute is used to provide a unique name to an element?

- a. class
- b. id
- c. type
- d. None of the above

17) Which HTML tag is used to display the text with scrolling effect?

### a. <marquee>

- **b.** <scroll>
- c. <div>
- d. None of the above

18) What is the container for , , and ?

- a. <data>
- b.
- c. <group>
- d. All of the above

|                  |                                                                                                    | Ashrittea              |
|------------------|----------------------------------------------------------------------------------------------------|------------------------|
| 005-22-703-1051  | MUTHINENI ASHRITHA                                                                                                    | Sravani                |
|                  | PANCHIKA SRAVANI                                                                                                    | Svila                  |
|                  | PUTTAPAKA SRUA                                                                                                    | Karya                  |
|                  | RAMPELLI KAVYA                                                                                                    | 1 alla                 |
| 005-22-703-1057  | SHERI NIHARIKA                                                                                                    | S. Gouthami            |
| 005-22-703-1058  | SHIVARATHRI GOUTHAMI                                                                                                    | S. Antwike 1           |
| 005-22-703-1059  | SRIMANTHULA ANUSHA                                                                                                    | T. Alsveetha           |
| 005-22-703-1061  | TUMMA PUSVEETHA                                                                                                    | 1. 1.                  |
| 2005-22-703-1062 | VANKUDOTH ANUSHA                                                                                                    | N. Anisha              |
| 2005-22-703-1063 | VASKULA LATHA                                                                                                    | V. Katha               |
| 2005-22-703-1064 | VUKE ROSHINI                                                                                                    | V-hatha                |
| 2005-22-703-1065 | PEDDAPELU ALIVENI                                                                                                    | P. A livent            |
| 2005-22-705-1001 | BOLLEPALLI ALEKHYA                                                                                                    | B. Alexhua             |
| 2005-22-705-1002 | GUGULOTH VANISRI                                                                                                    | -G. Varisti            |
| 2005-22-705-1003 | PALLA TEJASWINI                                                                                                    | P. Tejaswini           |
| 2005-22-706-1001 | AMARAJU RAMYASRI                                                                                                    | Ramyasn                |
| 2005-22-706-1002 | BANGARI RACHANA                                                                                                    | B. O.Paclane           |
| 2005-22-706-1003 | BANOTHU MOUNIKA                                                                                                    | B. Monalte             |
| 2005-22-706-1004 | BANOTHU SHIRISHA                                                                                                    | B. Shirisha            |
| 2005-22-706-1005 | BODA ASHWINI                                                                                                    | R - A divini           |
|                  | BONALA SAI SRI                                                                                                    | Sell STIL              |
| 2005-22-706-1006 | TAKIRE ANJALI                                                                                                    | Anjali                 |
| 2005-22-706-1007 | AGULA SARASWATHI                                                                                                    | A. Caresunthie         |
| 2005-22-711-1001 | ANAVENA ANUSHA                                                                                                    | A. Anusha              |
| 2005-22-711-1002 | BODDU SINDHU PRIYA                                                                                                    | Sindher Dreya          |
| 2005-22-711-1003 | BONTHA PRASANNA                                                                                                    | RipraSanae             |
| 2005-22-711-1004 | and the second second sec                                                                                                    | C. Kaieshwand          |
| 2005-22-711-1005 | and the second second se                                                                                                    | D. Prancela            |
| 2005-22-711-1006 | THE REPORT OF A DESCRIPTION OF A DESCRIPTION OF A DESCRIP | D. Sargeetha           |
| 2005-22-711-1008 |                                                                                                    | Gr. AAsha              |
| 2005-22-711-1009 |                                                                                                    | -61. Szavoni           |
| 2005-22-711-1010 | GUMPULA SRAVANI                                                                                                    | Humcha yasman          |
| 2005-22-711-1011 | HUMERA YASMELIN                                                                                                    | K. Toiveni             |
| 2005-22-711-1012 | KALERU TRIVENI                                                                                                    | K. Duva                |
| 2005-22-711-1013 | KALMALA DIVIA                                                                                                    | K. Rivya<br>K. Savitha |
| 2005-22-711-1014 | I KAMMALA SAVITHA                                                                                                    | avanthi                |
| 2005-22-711-101  | KASHETTLAVANTT                                                                                                    | h. delwarys            |
| 2005-22-711-101  |                                                                                                    | M. Lazmipsasanna       |
| 2005-22-711-101  | S MADIPELLI DANITITI DA                                                                                                    |                        |
| 2005-22-711-101  |                                                                                                    | Rohitha                |
|                  | NAMPALLY SOUMYA                                                                                                    | Soumya                 |
| 2005-22-711-102  | · DAIDIMALLA SADHVIKA                                                                                                    | Sachuted               |
| 2005-22-711-102  | 2 SHIBABOINA ANUSHA                                                                                                    | S. Anusha              |
| 2005-22-711-102  | TUADAVENIAKHILA                                                                                                    | T. AKHILA              |
| 2005-22-711-102  | ADEILIKEERIHANA                                                                                                    | Keerthana              |
| 2005-22-711-102  | DIVYA                                                                                                    | Divyla                 |
| 2005-22-711-102  | AKSHAYA                                                                                                    | V. Atshaya             |
| 2005-22-711-102  | 7 VANAM AND                                                                                                    |                        |